K ロ ▶ K @ ▶ K 할 ▶ K 할 ▶ 이 할 → 9 Q Q\*

#### La vérification de bytecode

April 5, 2013

#### Table des matières

#### **[Introduction](#page-7-0)**

- [Preuve formelle](#page-10-0)
- 
- 
- 

K ロ ▶ K @ ▶ K 할 ▶ K 할 ▶ (할 수 있어)

#### Table des matières

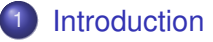

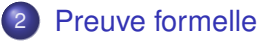

#### **[BCV](#page-25-0)**

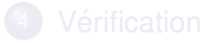

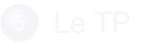

K ロ > K 個 > K ミ > K ミ > 「ミ → の Q Q →

#### Table des matières

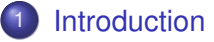

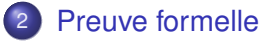

### 3 [BCV](#page-25-0)

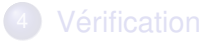

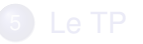

K ロ > K 個 > K ミ > K ミ > 「ミ → の Q Q →

#### Table des matières

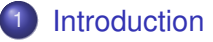

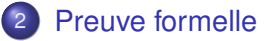

#### 3 [BCV](#page-25-0)

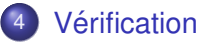

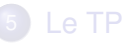

K ロ ▶ K @ ▶ K 할 ▶ K 할 ▶ 이 할 → 9 Q Q\*

#### Table des matières

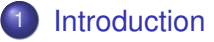

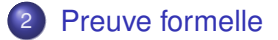

#### 3 [BCV](#page-25-0)

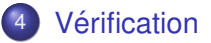

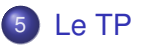

#### [Le TP de Coq](#page-122-0)

K ロ > K 個 > K ミ > K ミ > 「ミ → の Q Q →

#### Table des matières

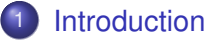

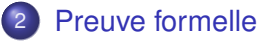

#### [BCV](#page-25-0)

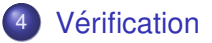

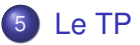

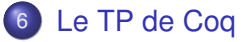

K ロ > K 個 > K ミ > K ミ > 「ミ → の Q Q →

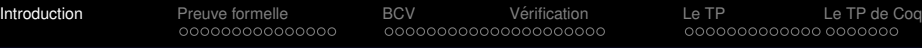

**KOD KARD KED KED BE YOUR** 

### $Math = Zorro$

- Quand le test ne suffit pas (trop de cas, criticité)
- Quand le model checking ne marche pas
- Il reste les maths
- Mais les matheux font des erreurs aussi
- <span id="page-7-0"></span>• Vérification mécanique et sûre des maths

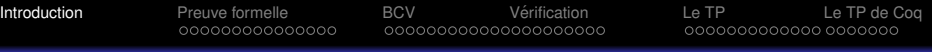

#### Exemple

- *C*: compilateur de  $L_1 \rightarrow L_2$
- Correct?
- $\bullet$  Pour tout programme  $p$ ,  $C(p)$  *a la même sémantique que p*
- **Ensemble de test?**
- Correction d'un résultat de test? Par un programme? Correct?

**KOD KARD KED KED BE YOUR** 

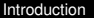

**KOD KARD KED KED BE YOUR** 

### Exemple (suite)

- Définir *mathématiquement* les sémantiques de  $S_1$  et  $S_2$  de  $L_1$  et  $L_2$
- Par des spécialistes
- $\bullet$  *Démontrer* que ∀*p*,  $S_1(p) = S_2(C(p))$
- **·** Description mathématique de C aussi
- **Fonction mathématique**

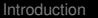

**KOD KARD KED KED BE YOUR** 

# Définitions

- **Expression:** 1, 1+3, true, x, x or  $y...$
- *EI* ::= *Var*(*i*) | *i* | *E<sup>I</sup>* + *E<sup>I</sup>* | *E<sup>I</sup>* − *E<sup>I</sup>* | *E<sup>I</sup>* or *E<sup>I</sup>*
- $E_B ::= Var(i) | true | false | E_B \circ r E_B | E_I > E_I...$
- **o** Instruction:
- $\bullet$  *I* ::= *Var(i)* :=  $E$  | if  $E$  then *I* else*I* | *I* ; *I* | *begin I end*
- Environnement:
- Γ : N(*variable*) → N(*valeurs*)
- <span id="page-10-0"></span>Γ[*i* ← *v*](*j*) = if *j* = *i* then *v* else Γ(*j*)

#### Sémantique des expressions

# $<\sigma, E_1>\,\mapsto\, \,n_1\in\mathbb{N}$   $<\sigma, E_2>\,\mapsto\, \,n_2\in\mathbb{N}$  $<\sigma, E_1+E_2>\,\mapsto n_1+n_2$

$$
\frac{\sigma(i) = v}{< \sigma, \text{Var}(i) > \mapsto v}
$$

**KORKARYKERKE PORCH** 

K ロ ▶ K @ ▶ K 할 > K 할 > 1 할 > 1 9 Q Q \*

#### Sémantique des instruction

$$
\langle \sigma, E \rangle \mapsto n_1 \in \mathbb{N}
$$
  

$$
\langle \sigma, \text{Var}(i) \rangle := E \rangle \rightsquigarrow \sigma[i \leftarrow n_1]
$$

$$
\frac{<\sigma,i_1>\;\!\rightsquigarrow\;\; \sigma'}{\;\!\rightsquigarrow\; \sigma''}
$$

#### Sémantique des instruction

$$
\frac{<\sigma, E> \mapsto true \qquad <\sigma, i_1>\leadsto \sigma}{\text{if } E \text{ then } i_1 \text{ else } i_2 \leadsto \sigma}
$$

$$
\frac{<\sigma, E> \mapsto \text{false}}{\text{if } E \text{ then } i_1 \text{ else } i_2 \leadsto \sigma}
$$

K ロ ▶ K @ ▶ K 할 > K 할 > 1 할 > 1 9 Q Q \*

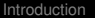

#### **Compcert**

- Preuve de correction d'un compilateur C
- Pour powerPC, ARM et x86
- **•** Optimisant
- En COQ

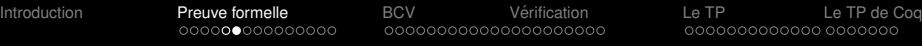

#### **Compcert**

- **O** Définition en Coo de:
	- Sémantique de C
	- Sémantique de l'ass. powerPC
	- 7 langages intermédiaires
- Preuve:
	- Préservation de la sémantique pour les 6 traductions

**KOD KARD KED KED BE YOUR** 

- Sémantique = valeur des variables + output (*trace*)
- Extraction du compilateur (ocam1)
- Compilateur correct *par construction*

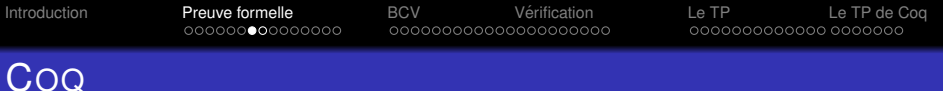

- Assistant de preuve
- **•** Permet les *définitions inductives* et les *preuves par induction*.
	- Types de données inductifs
	- *e Propriétés inductives*

**Inductive** nat : Type :=  $0$  : nat | S : nat  $\rightarrow$  nat nat: **Type**.  $\rightsquigarrow$  nat\_ind:  $\forall P$ , (P(0)  $\land$  ( $\forall n$ , P(n)  $\rightarrow$  P(S n)))  $\rightarrow$   $\forall n$ , P(n)

**KORKARA KERKER DAGA** 

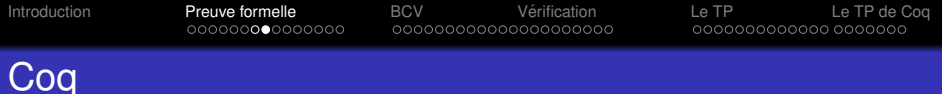

**KO KARK KEK (EK SARA)** 

```
Inductive le n: nat \rightarrow Prop := (* noté \leq *)
   le_n : n <= n
| le S : \forall m : nat, n <= m \rightarrow n <= S m
\rightsquigarrow le: nat \rightarrow nat \rightarrow Prop
 le_ind: ∀ n P,
  P n \rightarrow(\forall m, n \leq m \land P m \rightarrow P (S m)) \rightarrow∀ n', n <= n' → P n'
```
### Retour à Compcert

- Typage supposé OK
- Expressions accompagnées de leur type

...

...

[Introduction](#page-7-0) **[Preuve formelle](#page-10-0)** [BCV](#page-25-0) [Verification](#page-62-0) [Le TP](#page-107-0) [Le TP de Coq](#page-122-0)

#### Compcert – Définitions

#### **Inductive** expr : **Type** :=

- Econst int: int  $\rightarrow$  type  $\rightarrow$  expr
- Econst float: float  $\rightarrow$  type  $\rightarrow$  expr
- Evar: ident  $\rightarrow$  type  $\rightarrow$  expr

#### **Inductive** statmnt : **Type** :=

```
(* assignment [lvalue = rvalue] *)
```
Sassign:  $exp r \rightarrow exp r \rightarrow statmnt$ 

(\* sequence \*)

Ssequence: statmnt  $\rightarrow$  statmnt  $\rightarrow$  statmnt

 $(* conditional *)$ 

 $Sifthenelse: expr \rightarrow statmnt \rightarrow statmnt \rightarrow statmnt$ 

#### 

...

[Introduction](#page-7-0) **[Preuve formelle](#page-10-0)** [BCV](#page-25-0) [Verification](#page-62-0) [Le TP](#page-107-0) [Le TP de Coq](#page-122-0)

#### Compcert – Sémantique des expressions

**Inductive** eval\_expr:  $expr \rightarrow val \rightarrow Prop :=$ 

eval Etempvar: ∀ id ty v, Env(id) =  $v \rightarrow eval$  expr (Etempvar id ty) v

$$
\frac{\sigma(i) = \nu}{< \sigma, \text{Var}(i) > \cdots \quad \text{V}}
$$

...

[Introduction](#page-7-0) **[Preuve formelle](#page-10-0)** [BCV](#page-25-0) [Verification](#page-62-0) [Le TP](#page-107-0) [Le TP de Coq](#page-122-0)

**KORKARYKERKE PORCH** 

#### Compcert – Sémantique des expressions

```
\n...\n| eval_Ebinop: 
$$
\forall
$$
 op E1 E2 ty v1 v2 v,\neval-expr E1 v1 → (*  $\langle \sigma, E1 \rangle \mapsto \nu1 * \rangle$ \neval-expr E2 v2 → (*  $\langle \sigma, E2 \rangle \mapsto \nu2 * \rangle$ \nsem_binary_operation op v1\n(typeof E1) v2 (typeof E2) Env = Some v →\neval-expr (Ebinop op E1 E2 ty) v (*  $\langle \sigma, E1 \text{op} E2 \rangle \mapsto \nu * \rangle$ \n
```

# $<\sigma, E_1>\,\mapsto\, V_1\in\mathbb{N}$   $<\sigma, E_2>\,\mapsto\, V_2\in\mathbb{N}$  $<\sigma$ ,  $E_1+E_2>\rightarrow V_1+V_2$

K ロ ▶ K @ ▶ K 할 ▶ K 할 ▶ 이 할 → 9 Q Q\*

#### Compcert – Sémantique des instructions

**Inductive** step: state → state → Prop := | step\_assign: ∀ Var E k m v m', eval\_expr e le m E v → store\_value\_of\_type m Var v = Some m' → step (State (Sassign Var E\_2) k e m) (State Sskip m')

$$
\langle \sigma, E \rangle \mapsto n_1 \in \mathbb{N}
$$
  

$$
\langle \sigma, \text{Var}(i) \rangle := E \rangle \mapsto \sigma[i \leftarrow n_1]
$$

#### Compcert – Semantique des instructions ´

#### step seq:  $\forall$  f s1 s2 k e le m, step (State f (Ssequence s1 s2) k e le m) (State f s1 (Kseq s2 k) e le m)

$$
\frac{<\sigma, i_1>\;\!\rightsquigarrow\;\; \sigma'}{\;\!\rightsquigarrow\;\; \sigma''}{\;\!\rightsquigarrow\;\; \sigma''}
$$

**KORKARYKERKE PORCH** 

K ロ ▶ K @ ▶ K 할 ▶ K 할 ▶ 이 할 → 9 Q Q\*

#### Compcert – Sémantique des instructions

| step\_ifthenelse\_true: ∀ f a s1 s2 k e le m v\_1, eval\_expr e le m a v\_1 → is\_true v\_1 (typeof a) → step (State f (Sifthenelse a s1 s2) k e le m) (State f s1 k e le m) | step\_ifthenelse\_false: ∀ f a s1 s2 k e le m v\_1, ...

$$
\frac{<\sigma, E> \mapsto true \qquad <\sigma, i_1>\leadsto \sigma}{\text{if }E \text{ then } i_1 \text{ else } i_2 \leadsto \sigma}
$$

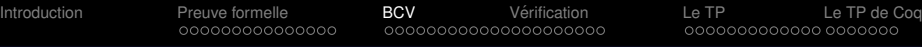

#### JavaCard

- Téléchargement d'applets potentiellement malicieuses
- **·** Différents mécanismes de sécurité
- L'un d'eux: *Verification de bytecode ´*
- Analyse *statique* du bytecode d'une applet
- $\bullet$  Différent de l'analyse statique à partir du code source

**KOD KARD KED KED BE YOUR** 

<span id="page-25-0"></span> $\bullet$  Même problématique pour les navigateurs web

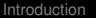

**KOD KARD KED KED BE YOUR** 

# **Vérification**

- **Applets exécutées par une** *machine virtuelle* **embarquée**
- **V**érification d'une applet *par rapport* à une V.M. donnée
	- **1** Définir la sémantique de la V.M.
	- Analyse statique du bytecode par rapport à la sémantique
	- <sup>3</sup> Propriété : Si la vérification accepte le bytecode, alors un certain type d'erreur ne se produira jamais à l'exécution

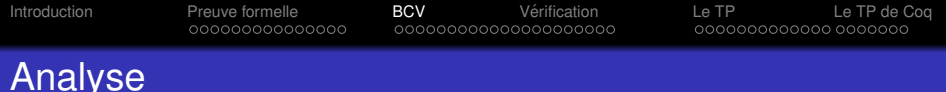

Une certaine classe d'erreurs ne se produira *jamais à l'exécution*:

- Typage (pile  $+$  registres)
- Dépassements de pile (stack over/underflow)
- **•** Initialisation des registres
- **•** Initialisation des objets

Nombre de configurations trop grand pour être parcouru  $\Rightarrow$  comment s'assurer de ces propriétés avec un nombre raisonnable de vérifications?

**KORK ERKER ADAM ADA** 

- Remplacer les valeurs par les types
- Approximation (abstraction) de la machine virtuelle

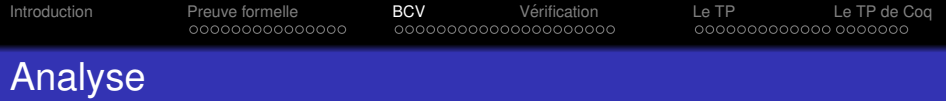

Une certaine classe d'erreurs ne se produira *jamais à l'exécution*:

- Typage (pile  $+$  registres)
- Dépassements de pile (stack over/underflow)
- **•** Initialisation des registres
- **•** Initialisation des objets

Nombre de configurations trop grand pour être parcouru  $\Rightarrow$  comment s'assurer de ces propriétés avec un nombre raisonnable de vérifications?

**KORK ERKER ADAM ADA** 

- Remplacer les valeurs par les types
- Approximation (abstraction) de la machine virtuelle

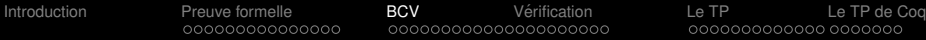

**KOD CONTRACT A BOAR KOD A CO** 

#### Exemple de bytecode

```
static int factorielle(int n) {
 int res;
  for (res = 1; n > 0; n--) res = res * n;
 return res; }
```
#### Bytecode JVM correspondant:

```
method static int factorielle(int), 2 registers
0: iconst 1 // push the integer constant 1
1: istore_1 // store it in register 1 (the res variable)
2: iload_0 // push register 0 (the n parameter)
3: ifle 14 // if negative or null, go to PC 14
6: iload_1 // push register 1 (res)
7: iload_0 // push register 0 (n)
8: imul // multiply the two integers at top of stack
9: istore 1 // pop result and store it in register 1
10: iinc 0, -1 // decrement register 0 (n) by 1
11: goto 2 // go to PC 2
14: iload_1 // load register 1 (res)
15: ireturn // return its value to caller
```
# La pile d'exécution

Représente l'état de la machine virtuelle.

Pour chaque méthode appelée:

- $\bullet$  Une pile d'opérandes
- Des registres (arguments + variables locales)
- Un compteur programme
- Des rattrapeurs (*handlers*) d'exceptions...

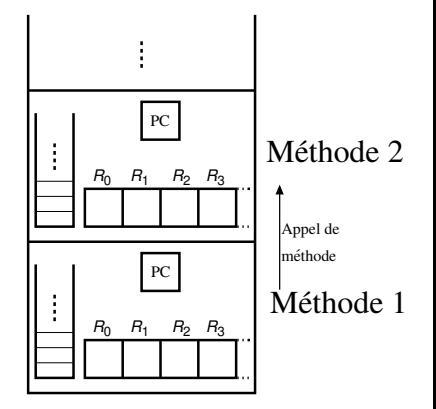

**KOD KARD KED KED BE YOUR** 

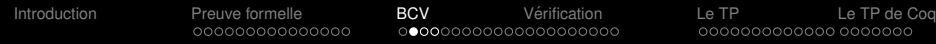

#### Machine offensive

- · Embarquée sur la carte, exécute les applets
- $\bullet$  Manipule les données *brutes*
- Pas d'information sur les valeurs
- $\bullet$  Pas de vérification à l'exécution
- Opérations typées malgré tout

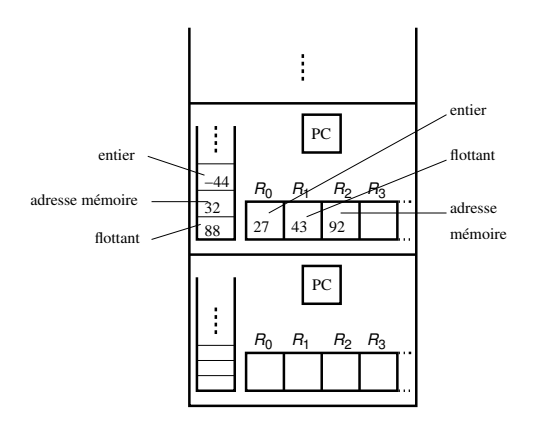

**KOD KARD KED KED BE YOUR** 

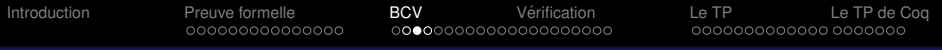

 $B < A$  A.F est de type A et B.F aussi par héritage.

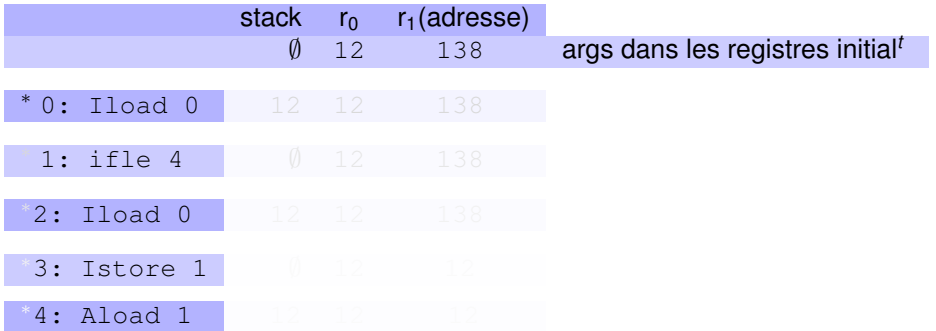

K ロ ▶ K @ ▶ K 할 ▶ K 할 ▶ 이 할 → 9 Q Q\*

Adresse  $\ll$  forgée», ne devrait pas être utilisée, pas détectée.

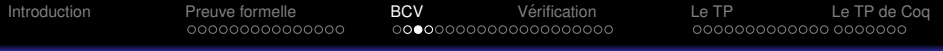

 $B < A$  A.F est de type A et B.F aussi par héritage.

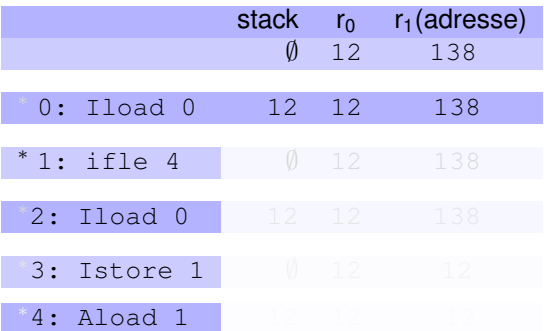

Adresse  $\ll$  forgée», ne devrait pas être utilisée, pas détectée.

K ロ ▶ K @ ▶ K 할 ▶ K 할 ▶ 이 할 → 9 Q Q\*

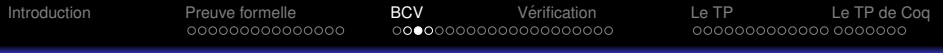

 $B < A$  A.F est de type A et B.F aussi par héritage.

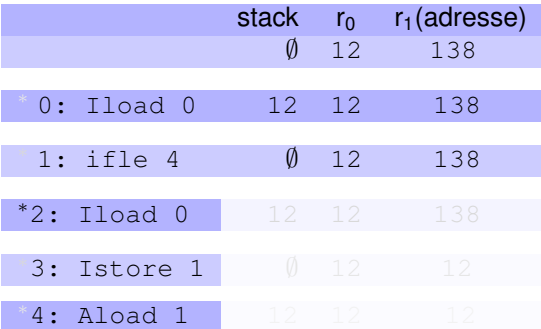

Adresse  $\ll$  forgée», ne devrait pas être utilisée, pas détectée.

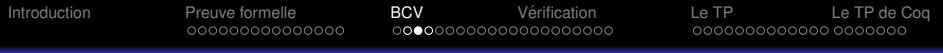

 $B < A$  A.F est de type A et B.F aussi par héritage.

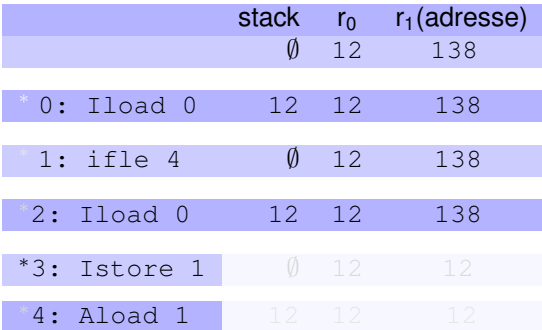

Adresse  $\ll$  forgée», ne devrait pas être utilisée, pas détectée.
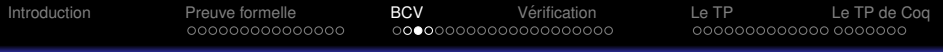

# Exemple Offensif

 $B < A$  A.F est de type A et B.F aussi par héritage.

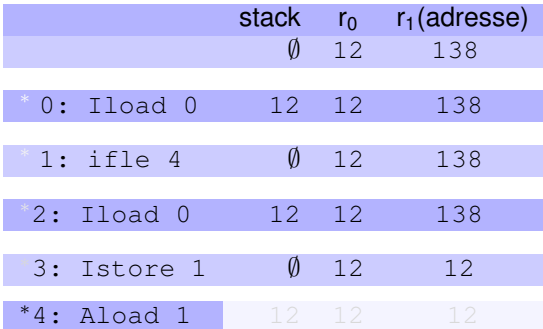

Adresse  $\ll$  forgée», ne devrait pas être utilisée, pas détectée.

KO KKO K S A B K S B K V S A V K S

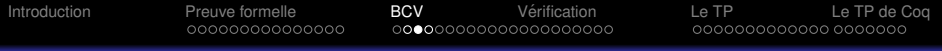

# Exemple Offensif

 $B < A$  A.F est de type A et B.F aussi par héritage.

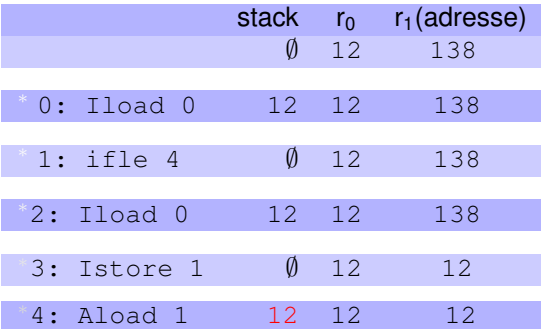

Adresse «forgée», ne devrait pas être utilisée, pas détectée.

KO K K Ø K K E K K E K Y S K Y K K K K K

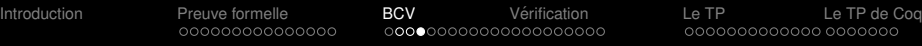

**KOD KARD KED KED BE YOUR** 

# **Vérifications**

- Typage (pile + registres)
- Dépassements de pile (stack over/underflow)
- **•** Initialisation des registres
- **•** Initialisation des objets

 $\Rightarrow$  Informations supplémentaires sur les valeurs (type, initialisation...) Machine défensive

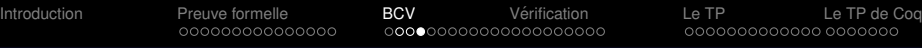

# **Vérifications**

- Typage (pile + registres)
- Dépassements de pile (stack over/underflow)
- **•** Initialisation des registres
- **•** Initialisation des objets

 $\Rightarrow$  Informations supplémentaires sur les valeurs (type, initialisation...) Machine défensive

**KOD KARD KED KED BE YOUR** 

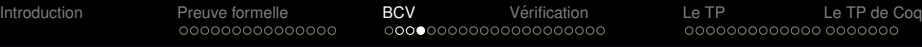

# **Vérifications**

- Typage (pile + registres)
- Dépassements de pile (stack over/underflow)
- **•** Initialisation des registres
- **•** Initialisation des objets

 $\Rightarrow$  Informations supplémentaires sur les valeurs (type, initialisation...) Machine défensive

K ロ ▶ K @ ▶ K 할 ▶ K 할 ▶ | 할 | K 9 Q Q

[Introduction](#page-7-0) **[Preuve formelle](#page-10-0) [BCV](#page-25-0)** [Verification](#page-62-0) [Le TP](#page-107-0) [Le TP de Coq](#page-122-0)

# Machine défensive

- Pas sur la carte
- $\bullet$  Manipule les données *typees ´*
- **•** Informations sur les valeurs
- $\bullet$  Vérification à l'exécution des propriétés voulues

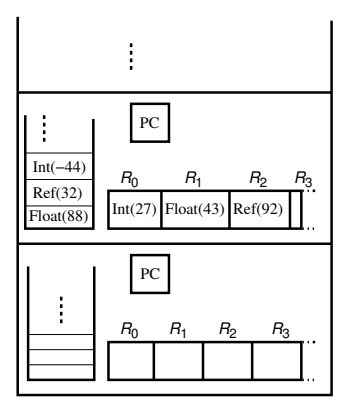

**KOD KARD KED KED BE YOUR** 

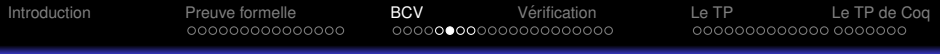

 $B < A$  A.F est de type A et B.F aussi par héritage.

K ロ ▶ K @ ▶ K 할 ▶ K 할 ▶ 이 할 → 9 Q Q\*

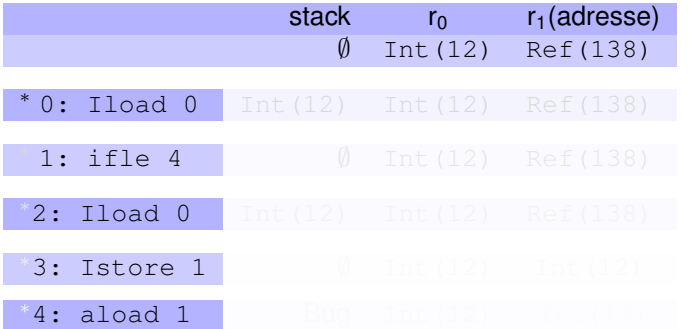

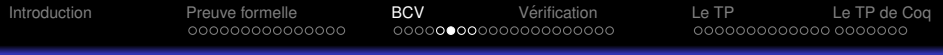

 $B < A$  A.F est de type A et B.F aussi par héritage.

K ロ ▶ K @ ▶ K 할 ▶ K 할 ▶ 이 할 → 9 Q Q\*

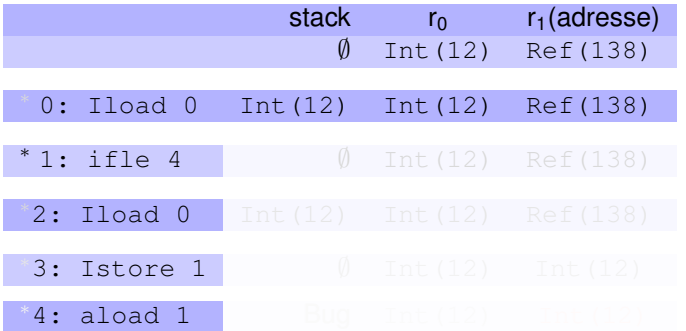

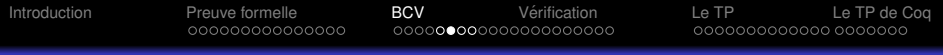

 $B < A$  A.F est de type A et B.F aussi par héritage.

K ロ ▶ K @ ▶ K 할 ▶ K 할 ▶ 이 할 → 9 Q Q\*

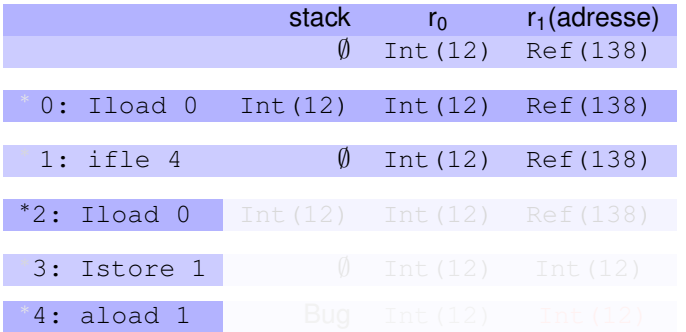

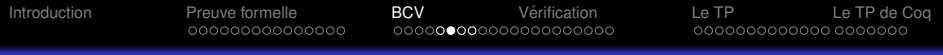

 $B < A$  A.F est de type A et B.F aussi par héritage.

K ロ ▶ K @ ▶ K 할 ▶ K 할 ▶ 이 할 → 9 Q Q\*

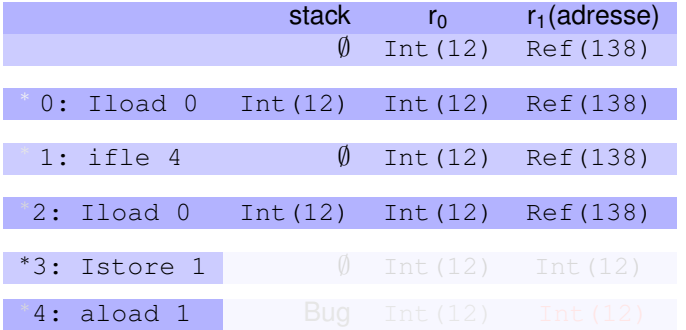

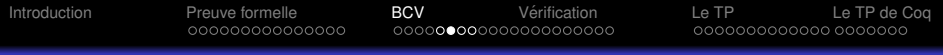

 $B < A$  A.F est de type A et B.F aussi par héritage.

K ロ ▶ K @ ▶ K 할 ▶ K 할 ▶ 이 할 → 9 Q Q\*

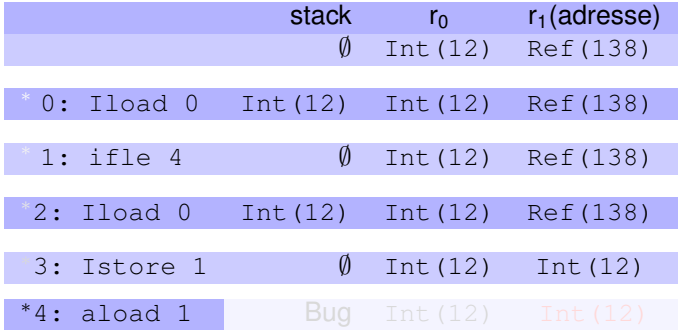

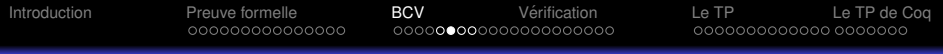

 $B < A$  A.F est de type A et B.F aussi par héritage.

K ロ ▶ K @ ▶ K 할 ▶ K 할 ▶ 이 할 → 9 Q Q\*

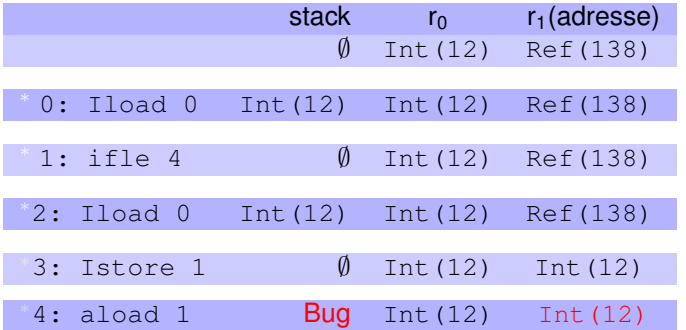

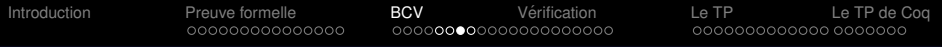

 $B < A$  A.F est de type A et B.F aussi par héritage.

K ロ ▶ K @ ▶ K 할 ▶ K 할 ▶ 이 할 → 9 Q Q\*

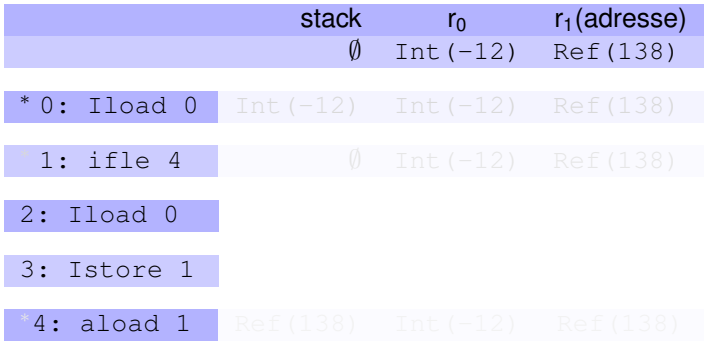

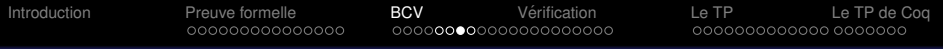

 $B < A$  A.F est de type A et B.F aussi par héritage.

K ロ ▶ K @ ▶ K 할 ▶ K 할 ▶ 이 할 → 9 Q Q\*

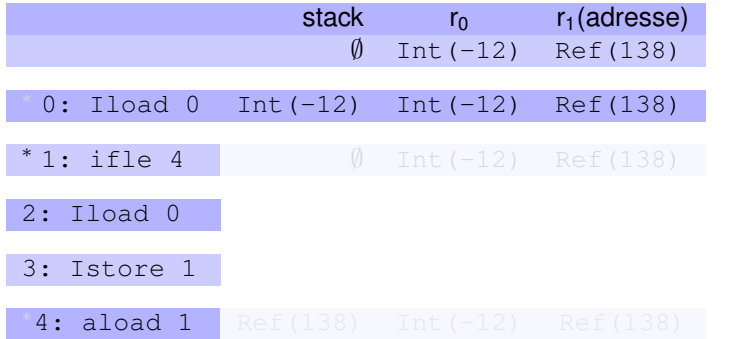

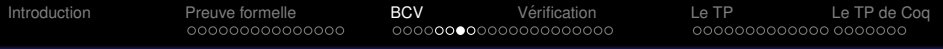

 $B < A$  A.F est de type A et B.F aussi par héritage.

K ロ ▶ K @ ▶ K 할 ▶ K 할 ▶ 이 할 → 9 Q Q\*

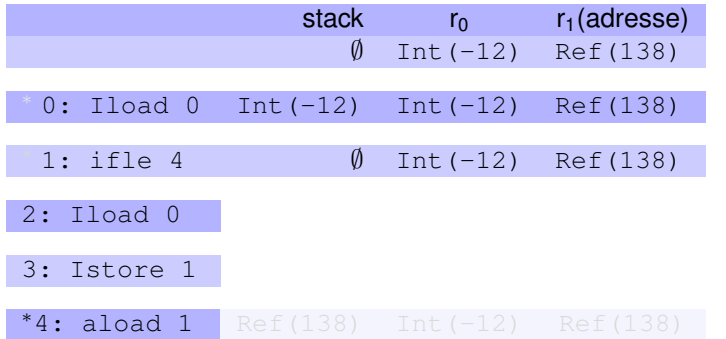

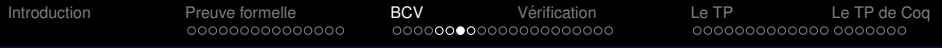

 $B < A$  A.F est de type A et B.F aussi par héritage.

K ロ ▶ K @ ▶ K 할 ▶ K 할 ▶ 이 할 → 9 Q Q\*

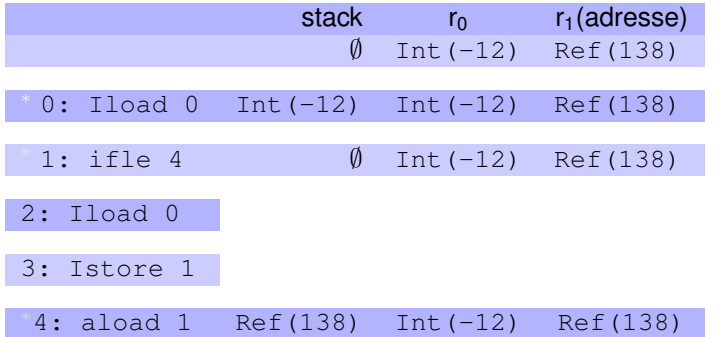

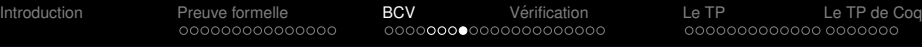

# **Vérifications**

- Vérifier toutes les exécutions: impossible
- $\bullet$  Exécutions «abstraites» représentant des ensembles d'exécutions concrètes
- Les valeurs disparaissent, les types restent ⇒ Ensembles d'etats ´

KEL KALEY KEY E NAG

Machine *abstraite*

[Introduction](#page-7-0) **[Preuve formelle](#page-10-0) [BCV](#page-25-0)** [Verification](#page-62-0) [Le TP](#page-107-0) [Le TP de Coq](#page-122-0)

# Machine abstraite

- **•** Fait partie du vérificateur
- Manipule uniquement les *types*
- Informations sur les valeurs, sans les valeur (abstraction)
- Vérification des propriétés voulues pendant l'exécution abstraite

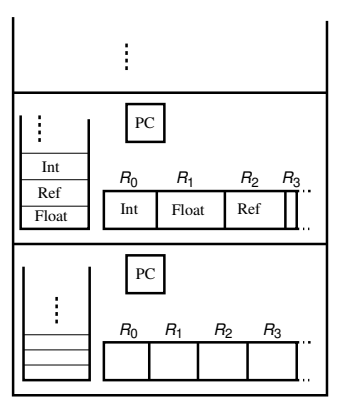

KEL KALEY KEY E NAG

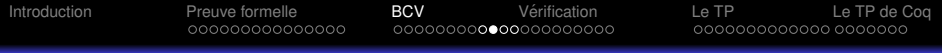

A. F est de type A et B. F aussi par héritage.  $B < A$ 

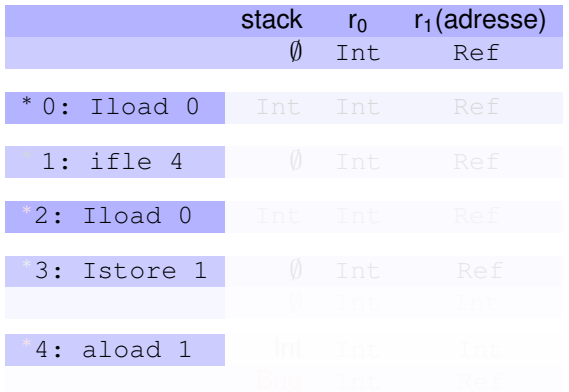

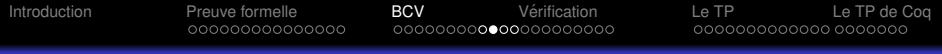

#### A. F est de type A et B. F aussi par héritage.  $B < A$

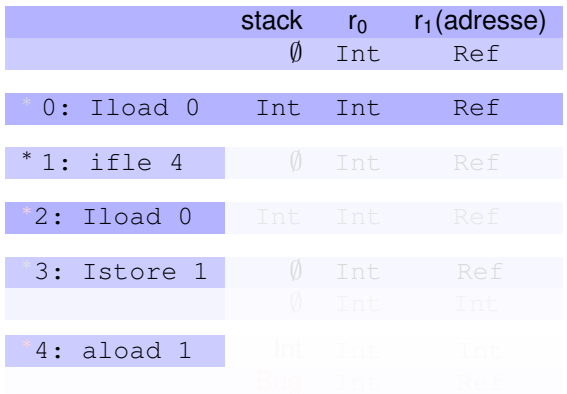

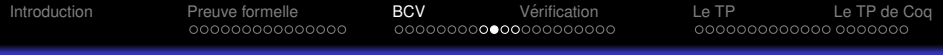

A. F est de type A et B. F aussi par héritage.  $B < A$ 

K ロ ▶ K @ ▶ K 할 ▶ K 할 ▶ 이 할 → 9 Q Q\*

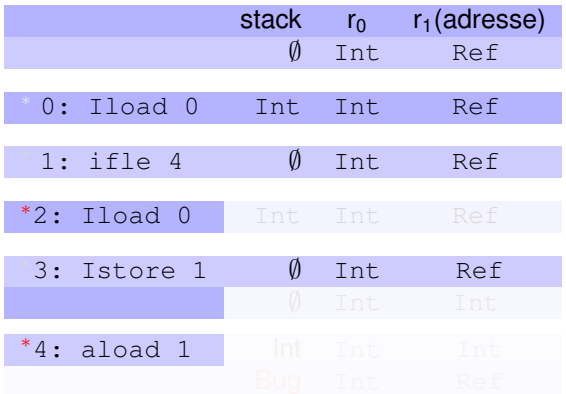

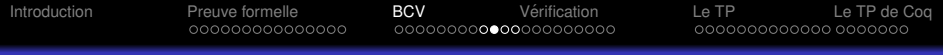

A. F est de type A et B. F aussi par héritage.  $B < A$ 

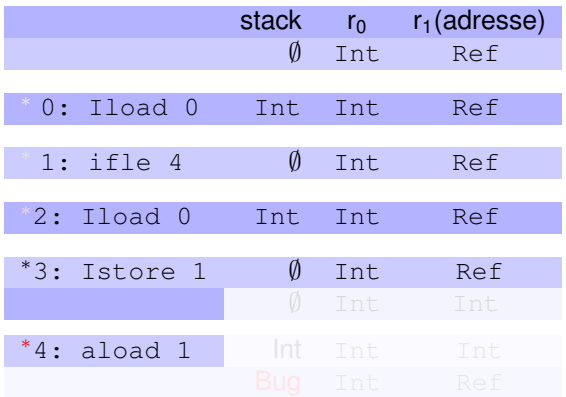

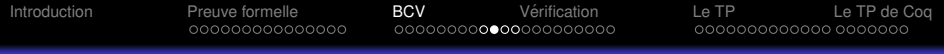

#### A. F est de type A et B. F aussi par héritage.  $B < A$

K ロ ▶ K @ ▶ K 할 ▶ K 할 ▶ 이 할 → 9 Q Q\*

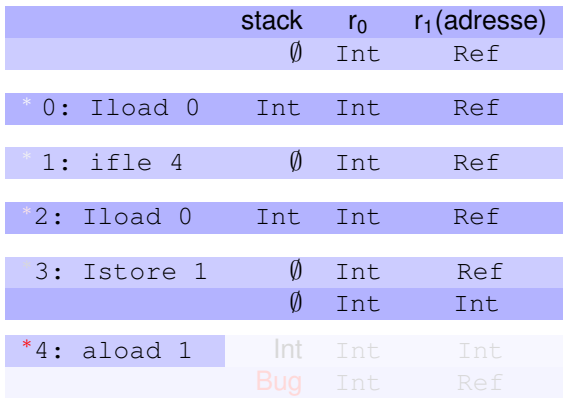

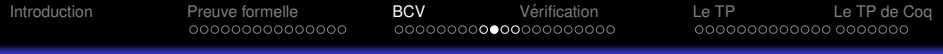

#### A. F est de type A et B. F aussi par héritage.  $B < A$

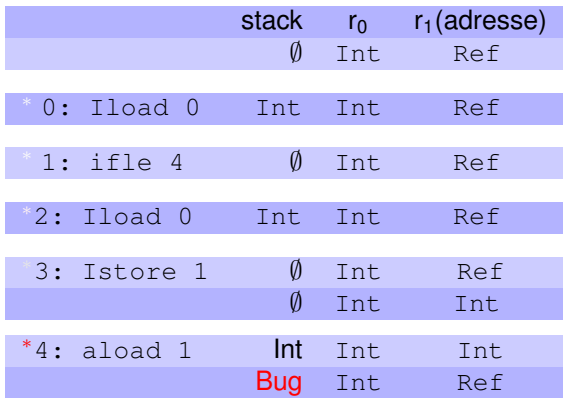

Adresse «forgée» détectée, arrêt de l'exécution

K ロ ▶ K @ ▶ K 할 ▶ K 할 ▶ 이 할 → 9 Q Q\*

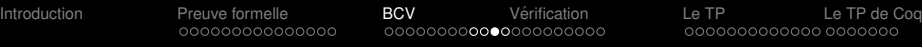

#### Correction d'une méthode

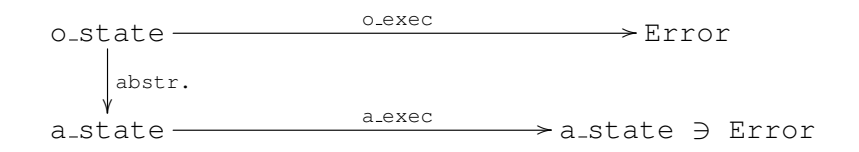

K ロ > K 個 > K 差 > K 差 > → 差 → の Q Q →

 $\rightarrow$  Assistant de preuve (Coq, Isabelle)

[Introduction](#page-7-0) **[Preuve formelle](#page-10-0) [BCV](#page-25-0)** [Verification](#page-62-0) [Le TP](#page-107-0) [Le TP de Coq](#page-122-0)

#### Correction pas à pas via la machine défensive

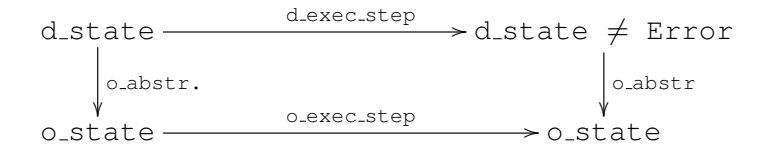

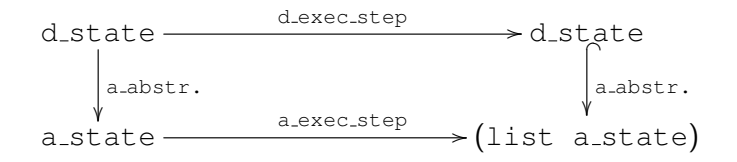

**KORKARYKERKE PORCH** 

[Introduction](#page-7-0) [Preuve formelle](#page-10-0) [BCV](#page-25-0) [Verification](#page-62-0) ´ [Le TP](#page-107-0) [Le TP de Coq](#page-122-0)

#### Table des matières

#### **[Introduction](#page-7-0)**

[Preuve formelle](#page-10-0)

#### **[BCV](#page-25-0)**

- **Vérification**
- [Le TP](#page-107-0)

### <span id="page-62-0"></span>6 [Le TP de Coq](#page-122-0)

K ロ > K 個 > K ミ > K ミ > 「ミ → の Q Q →

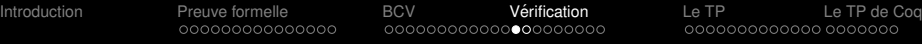

# **Principes**

- Faire une analyse statique
- **Construire l'ensemble d'états** *entrants* **possibles pour chaque point** du programme
- Approximer (par au-dessus) ces ensembles
- $\bullet$  Vérification = vérifier qu'il n'y a pas d'erreur d'exécution pour les éléments de ces ensembles

KEL KALEY KEY E NAG

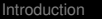

**KORK EXTERNED ARA** 

# Approximation

- Types = Approximation d'ensemble de valeurs possibles pour les cases de la pile et les registres
- Problème: Deux chemins peuvent mener à des types différents pour une même cases
	- Si incompatibles alors la case est inutilisable dans la suite
	- Si il existe un *sur-type* commun (classes), alors la case peut être utilisée avec ce sur-type
	- $\bullet$  Sur-type = Approximation de l'union de deux types

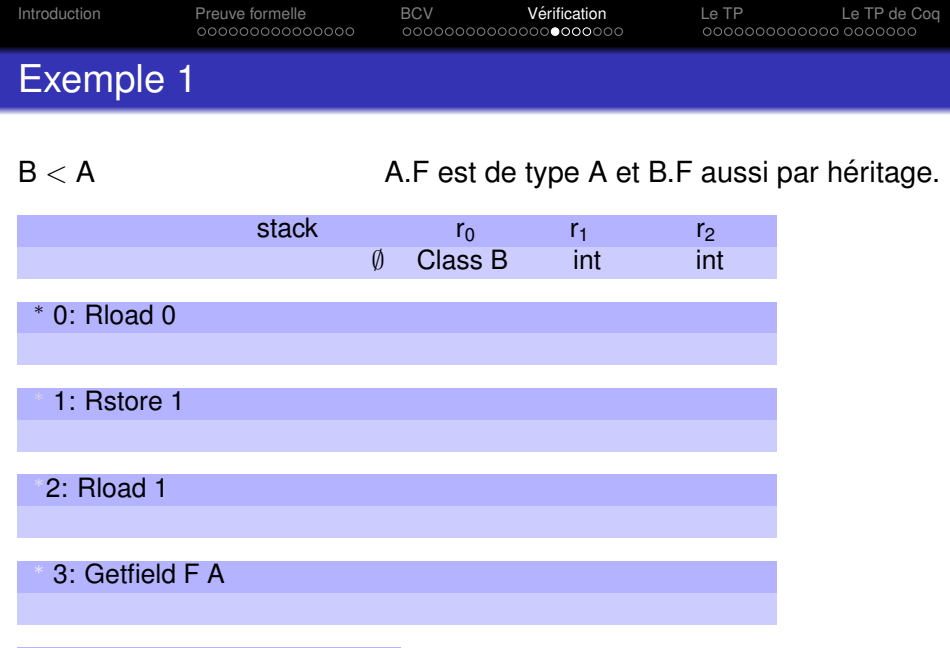

<sup>∗</sup>4: Goto 1

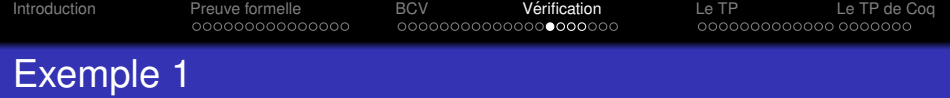

**Kロトメ部トメミトメミト ミニのQC** 

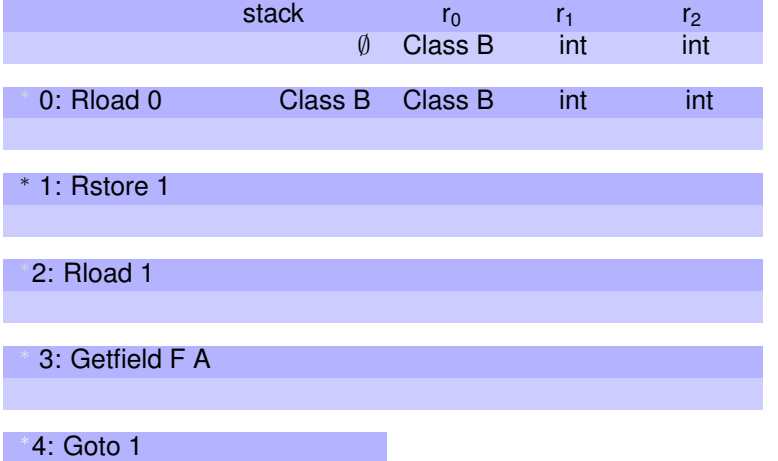

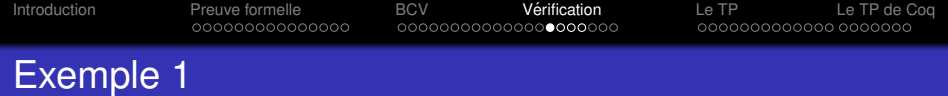

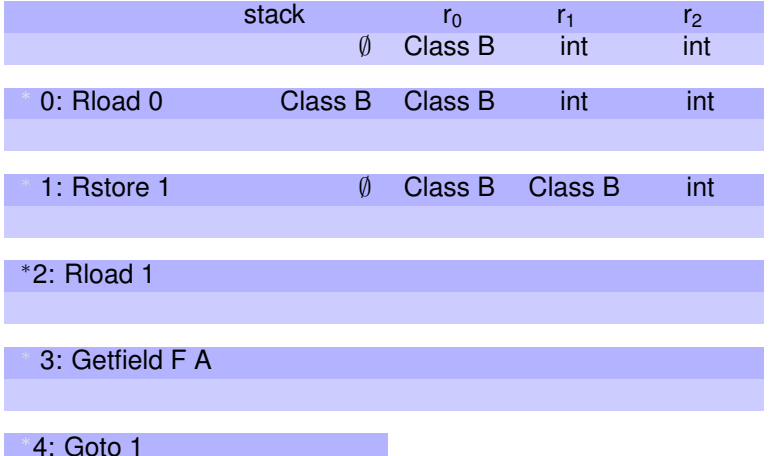

K ロ ▶ K @ ▶ K 할 ▶ K 할 ▶ 이 할 → 9 Q Q\*

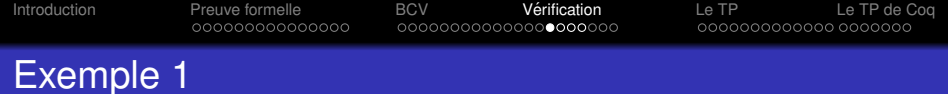

K ロ ▶ K @ ▶ K 할 ▶ K 할 ▶ 이 할 → 9 Q Q\*

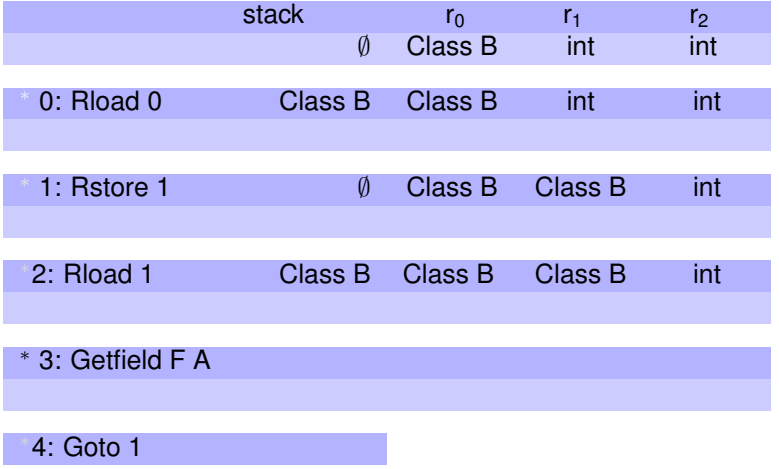

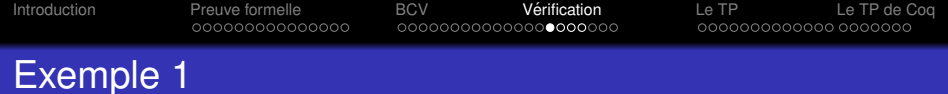

KOKK@KKEKKEK E 1990

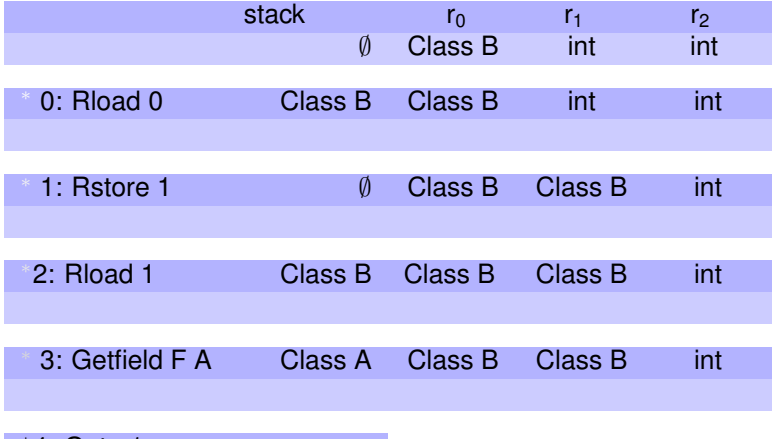

<sup>∗</sup>4: Goto 1

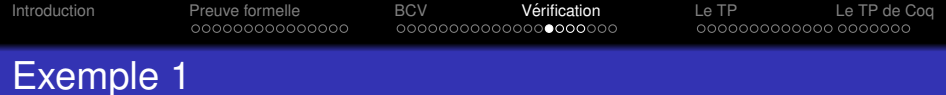

KOKK@KKEKKEK E 1990

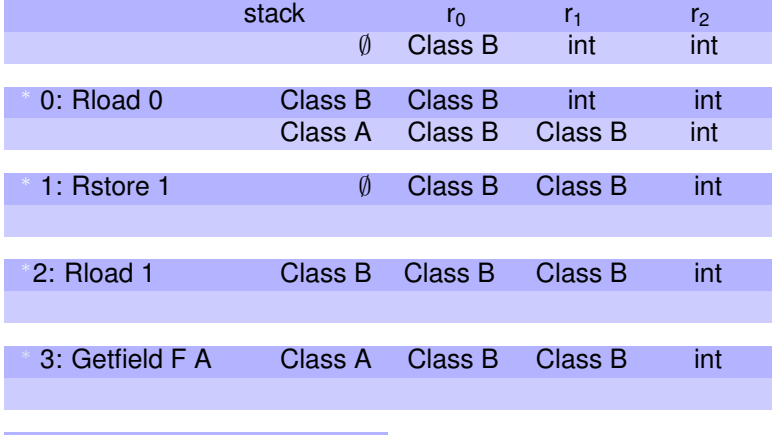

<sup>∗</sup>4: Goto 1

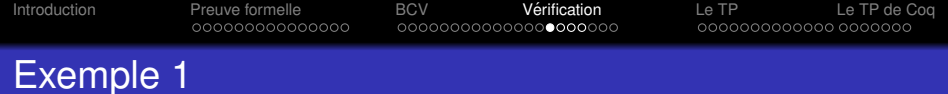

KOKK@KKEKKEK E 1990

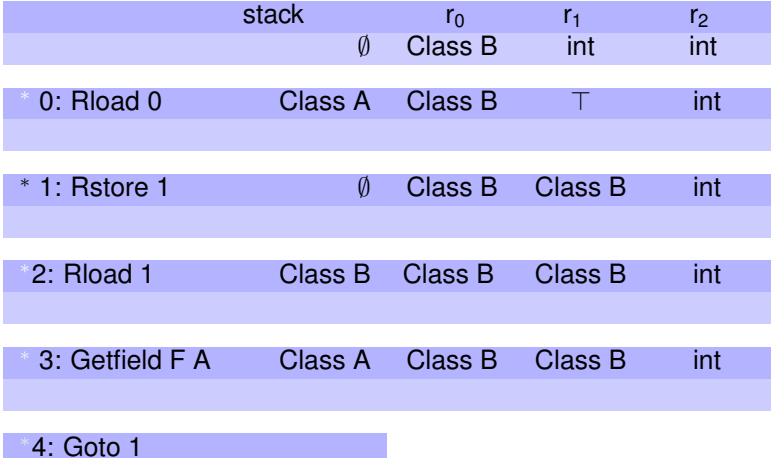
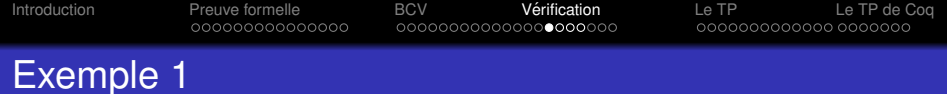

K ロ ▶ K @ ▶ K 할 ▶ K 할 ▶ .. 할 .. 990

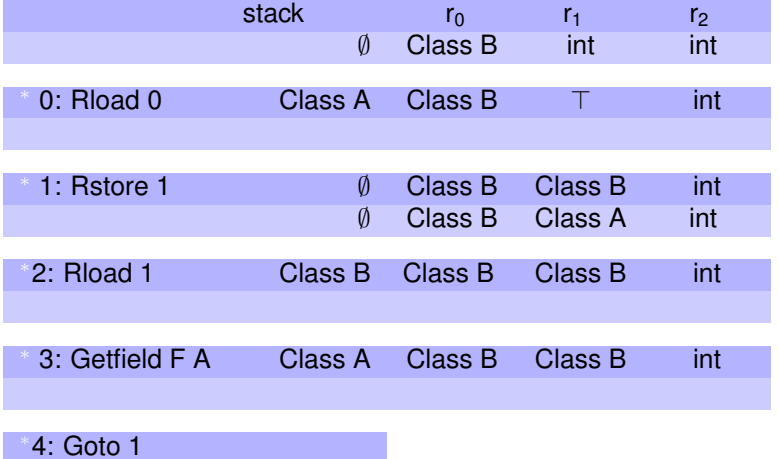

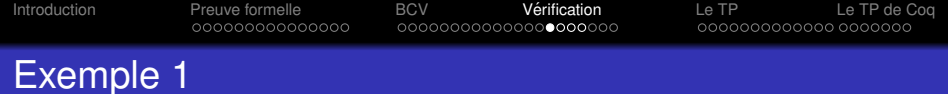

K ロ ▶ K @ ▶ K 할 ▶ K 할 ▶ .. 할 .. 990

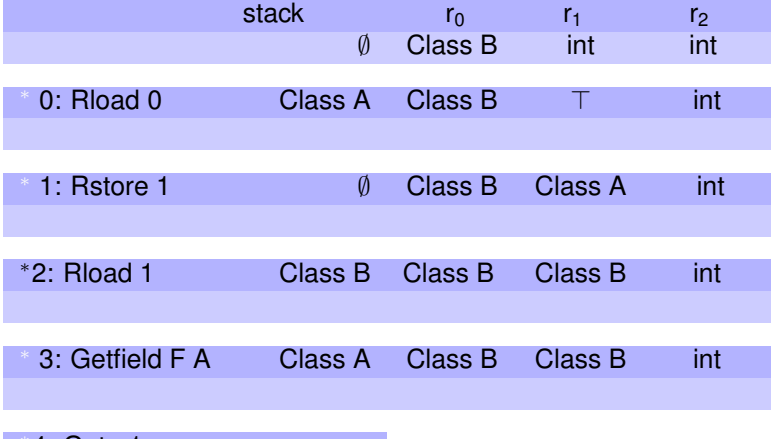

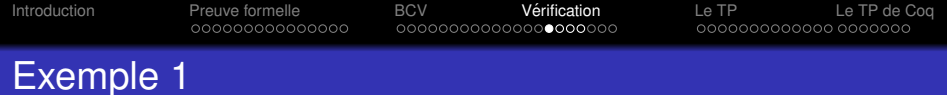

K ロ ▶ K @ ▶ K 할 ▶ K 할 ▶ .. 할 .. 990

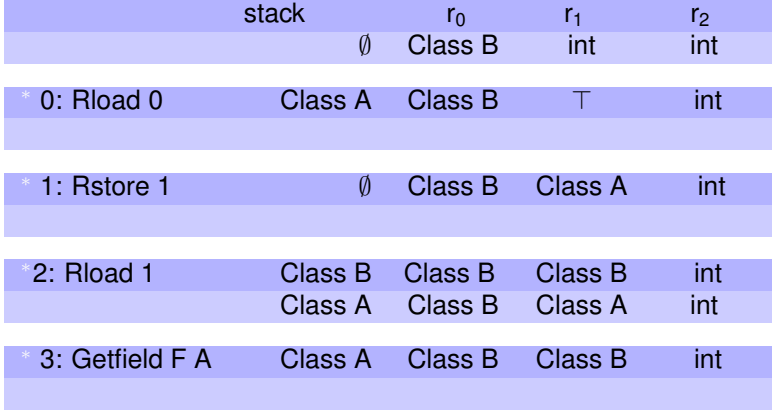

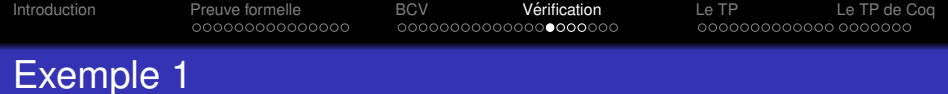

K ロ ▶ K @ ▶ K 할 ▶ K 할 ▶ .. 할 .. 990

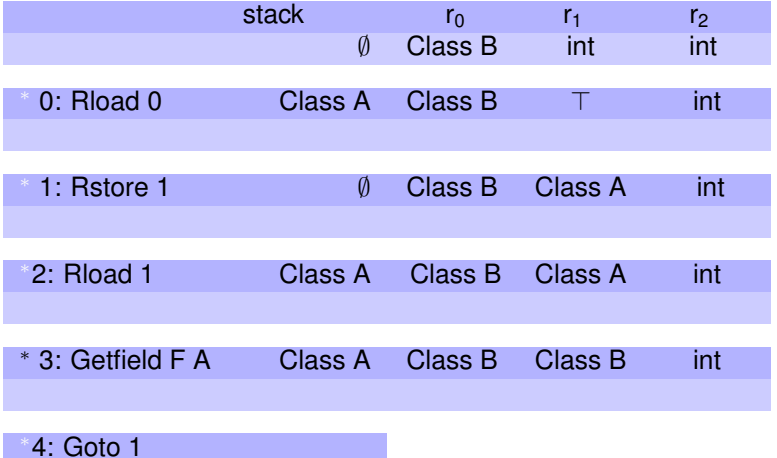

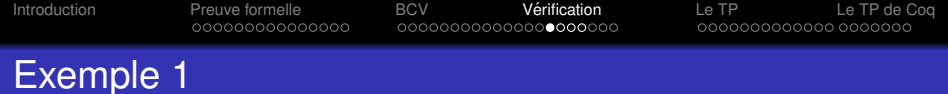

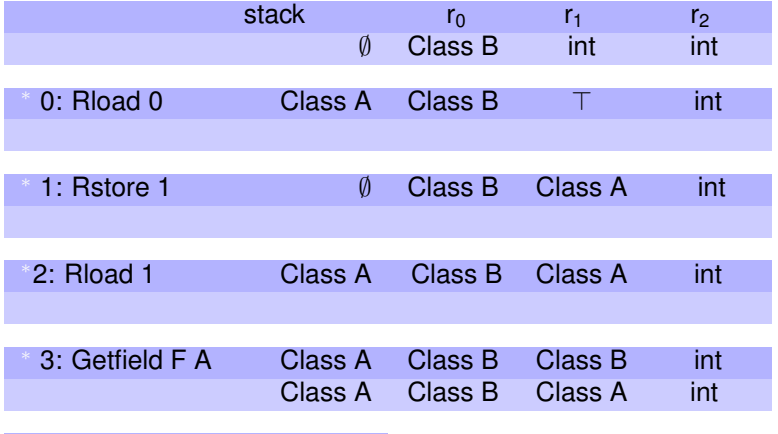

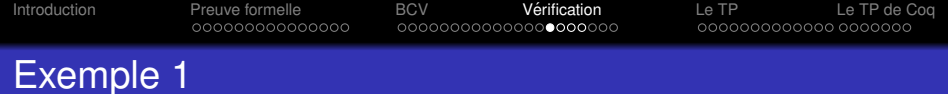

K ロ ▶ K @ ▶ K 할 ▶ K 할 ▶ .. 할 .. 990

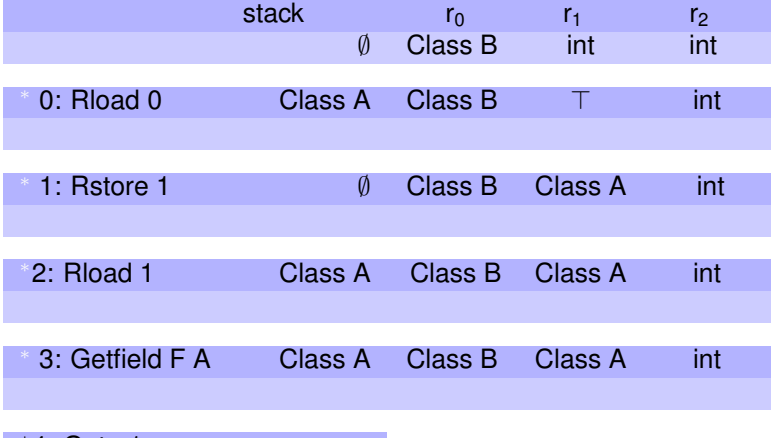

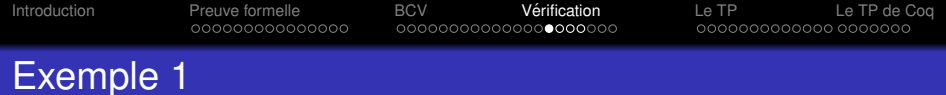

K ロ ▶ K @ ▶ K 할 ▶ K 할 ▶ .. 할 .. 990

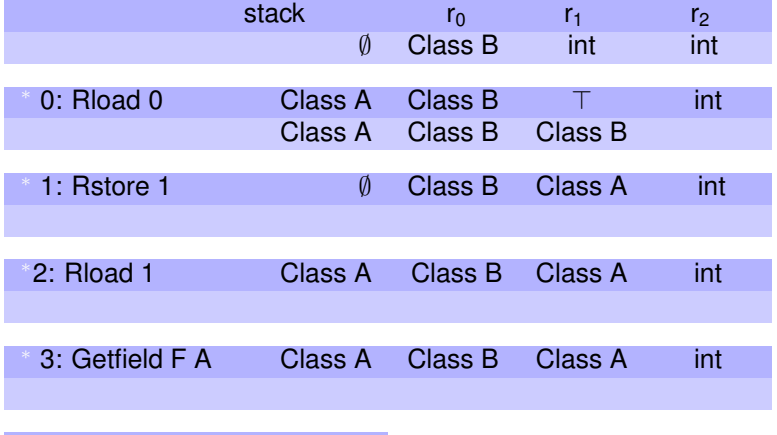

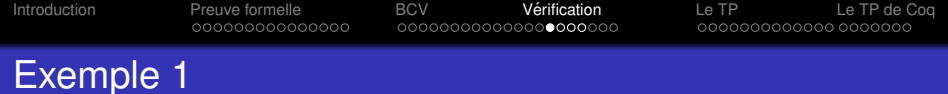

K ロ ▶ K @ ▶ K 할 ▶ K 할 ▶ .. 할 .. 990

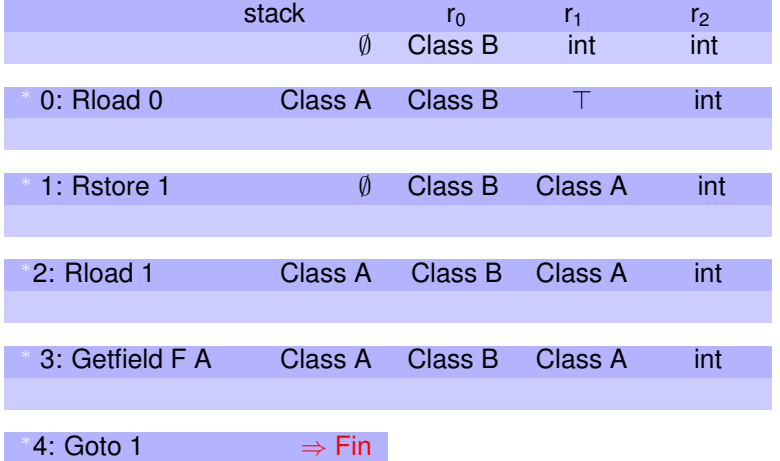

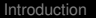

[Introduction](#page-7-0) [Preuve formelle](#page-10-0) [BCV](#page-25-0) [Verification](#page-62-0) ´ [Le TP](#page-107-0) [Le TP de Coq](#page-122-0)

## Treillis des types

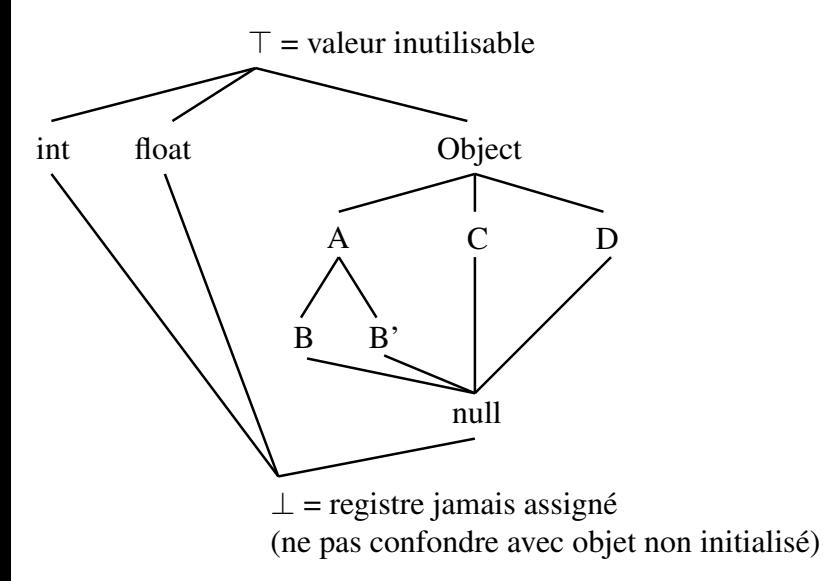

K ロ ▶ K @ ▶ K 할 ▶ K 할 ▶ 이 할 → 9 Q Q\*

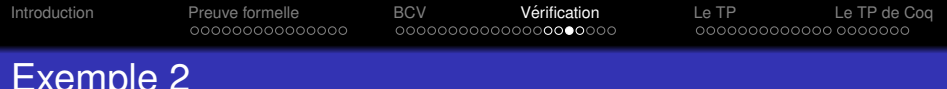

#### A. F est de type A et B. F aussi par héritage.  $B < A$

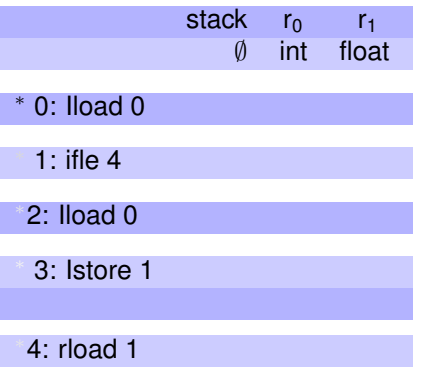

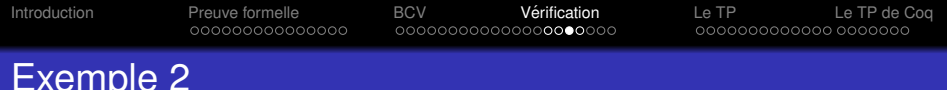

A. F est de type A et B. F aussi par héritage.  $B < A$ 

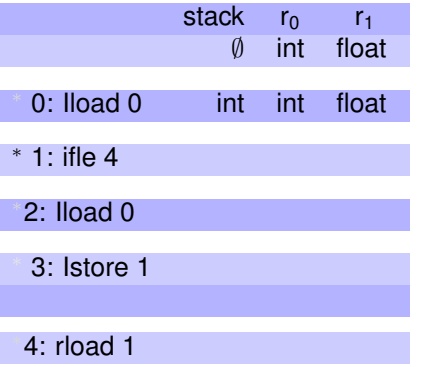

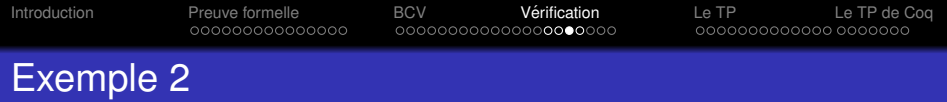

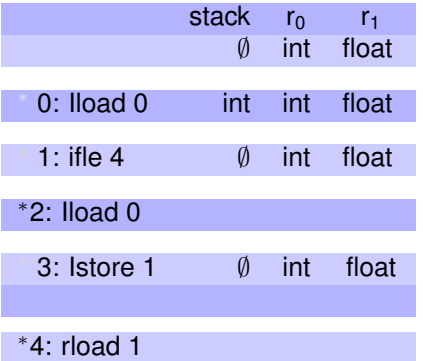

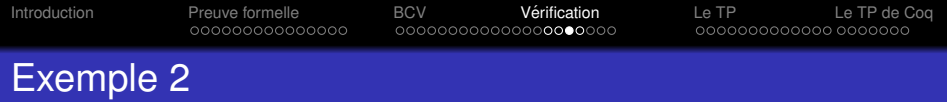

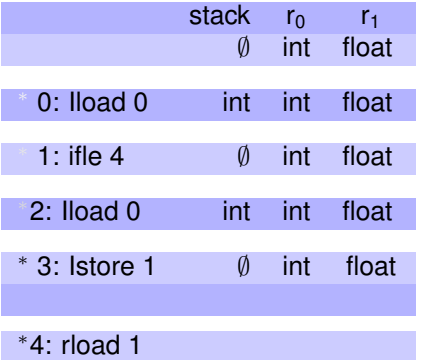

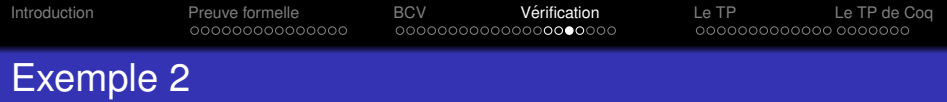

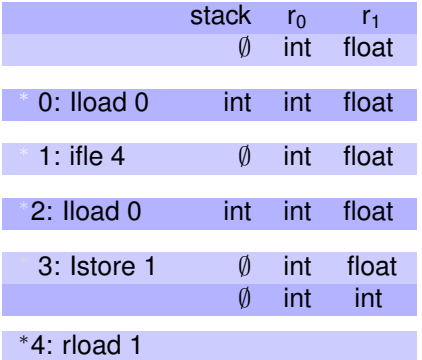

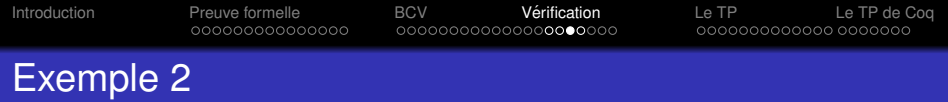

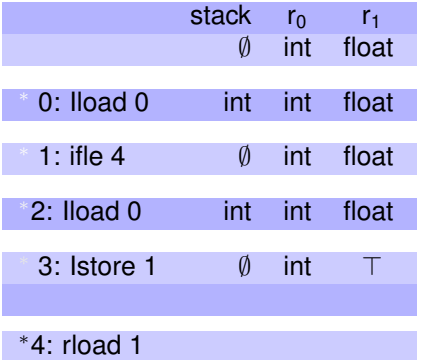

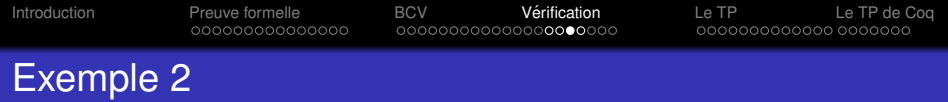

**Kロトメ部トメミトメミト ミニのQC** 

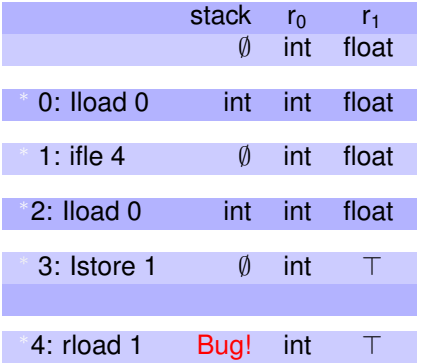

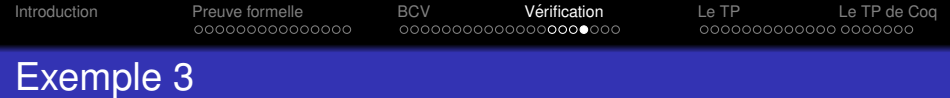

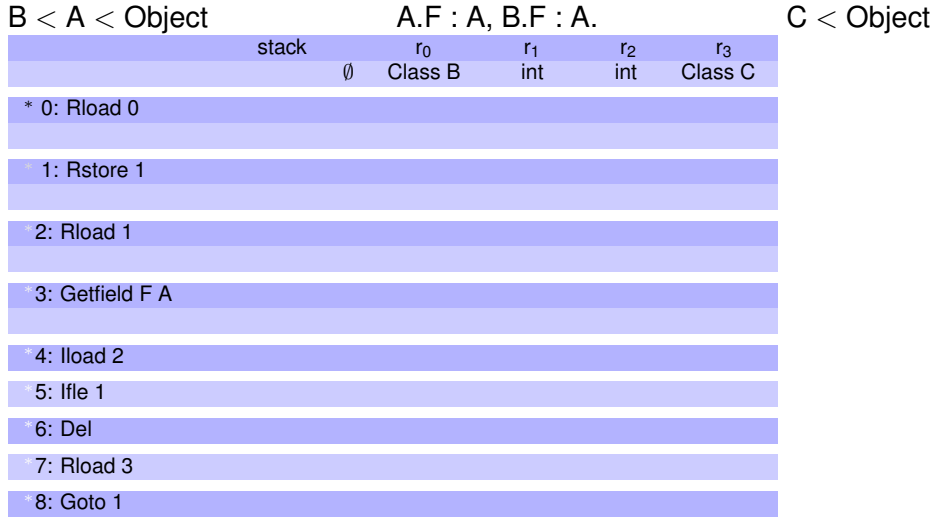

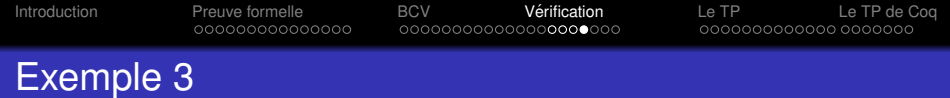

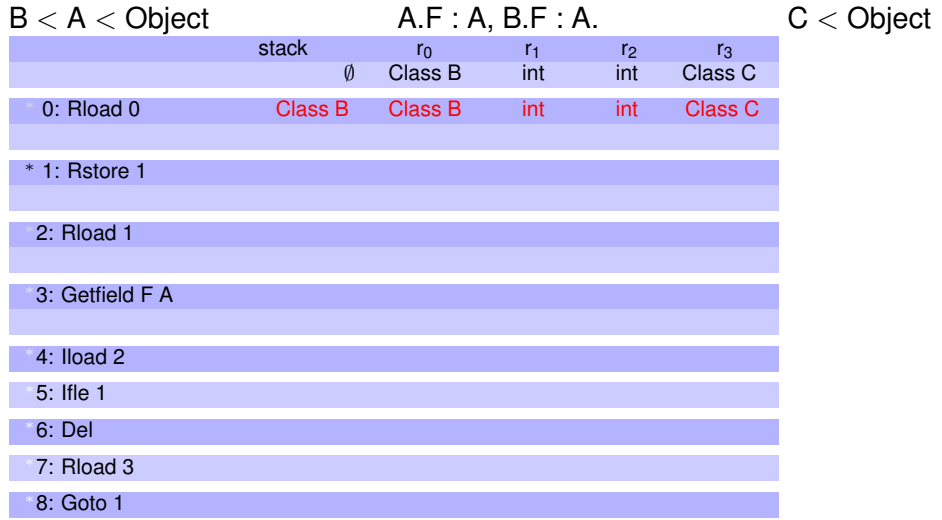

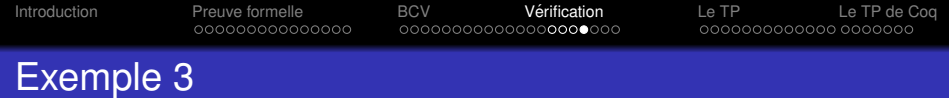

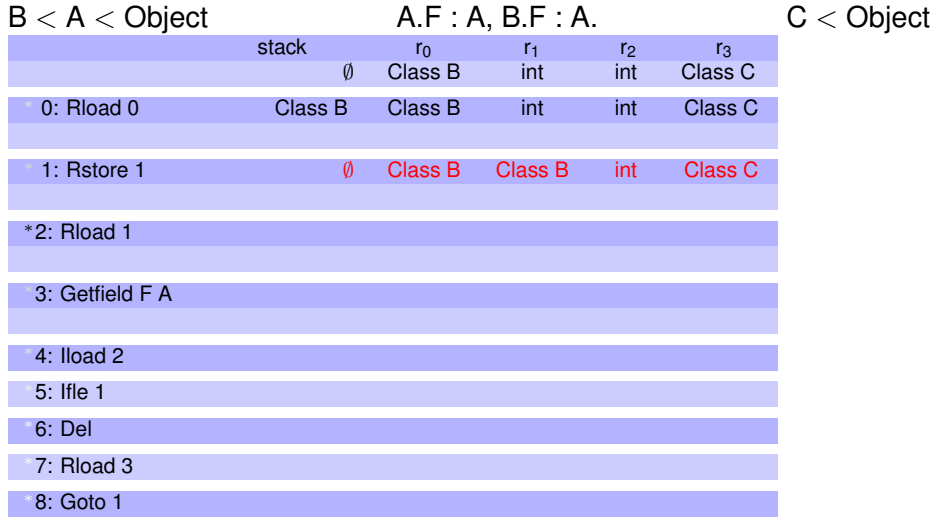

KOXK@XKEXKEX E 1990

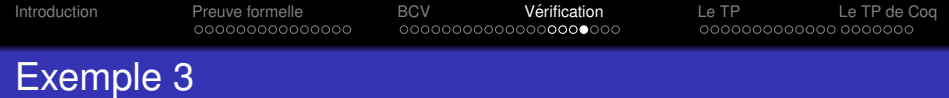

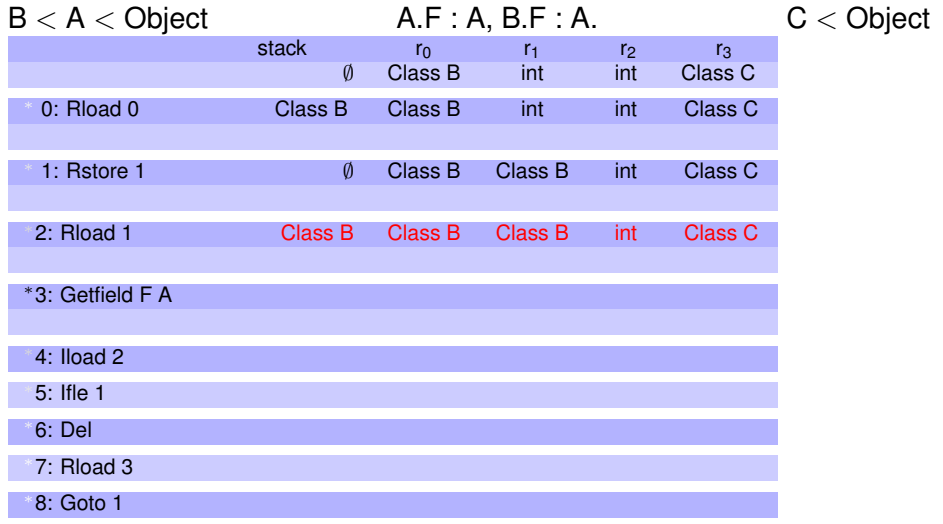

K ロ X x (日 X X B X X B X X B X O Q O

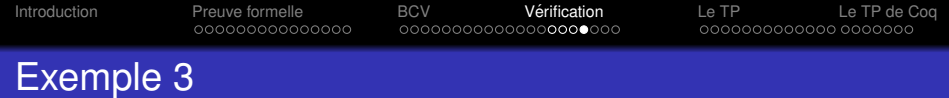

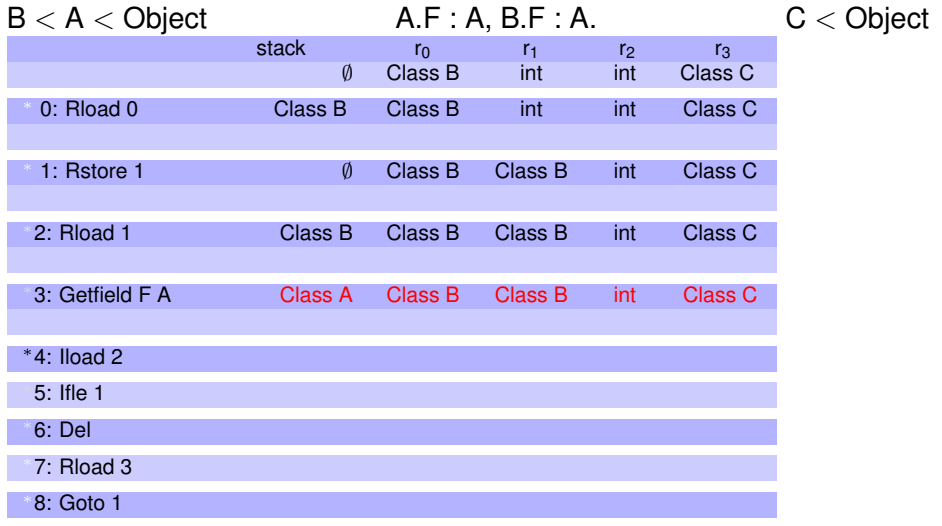

KOXK@XKEXKEX E 1990

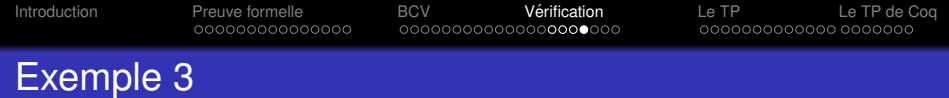

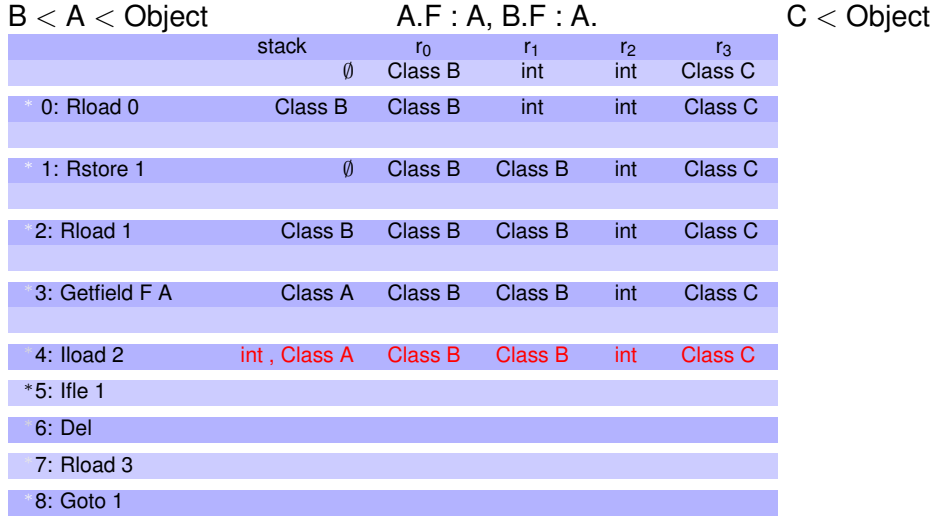

KOXK@XKEXKEX E 1990

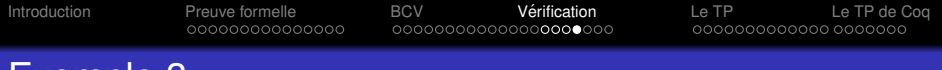

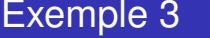

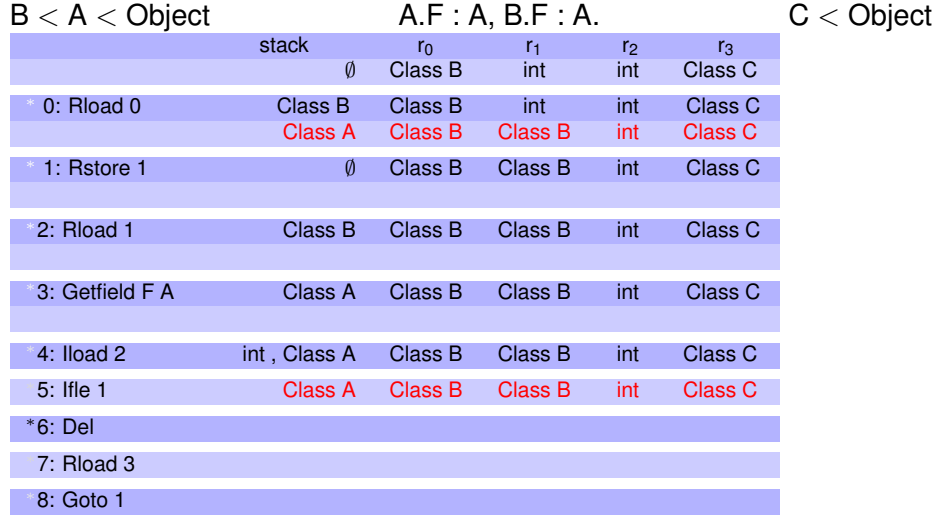

メロトメタトメミトメミト (ミ) の女々

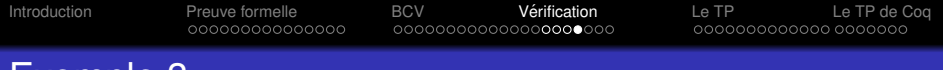

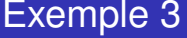

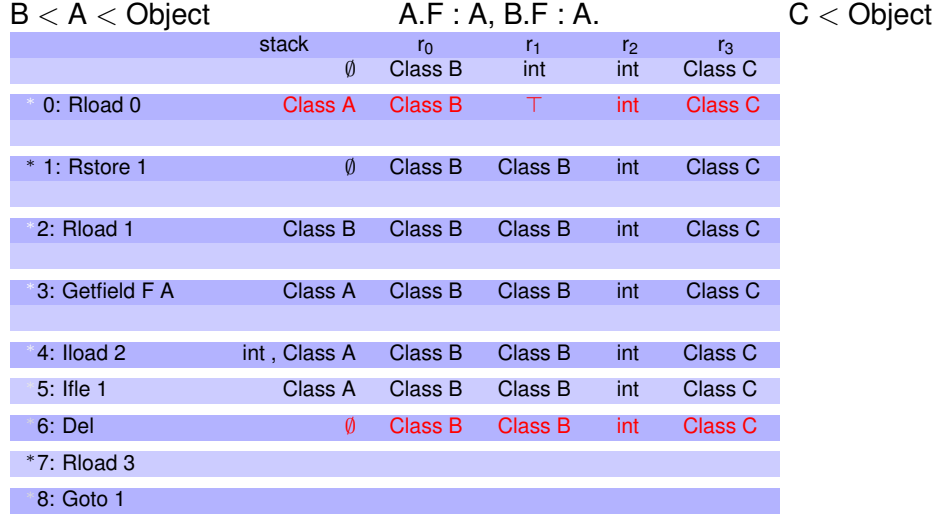

メロトメタトメミトメミト (ミ) の女々

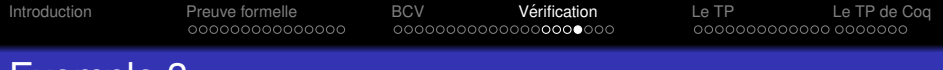

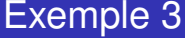

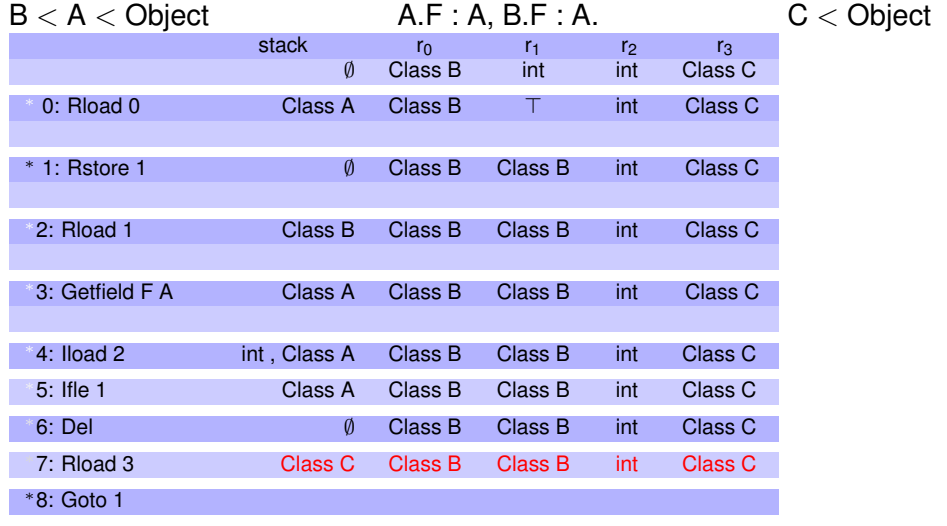

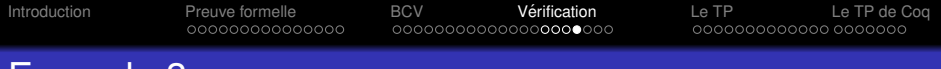

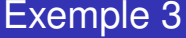

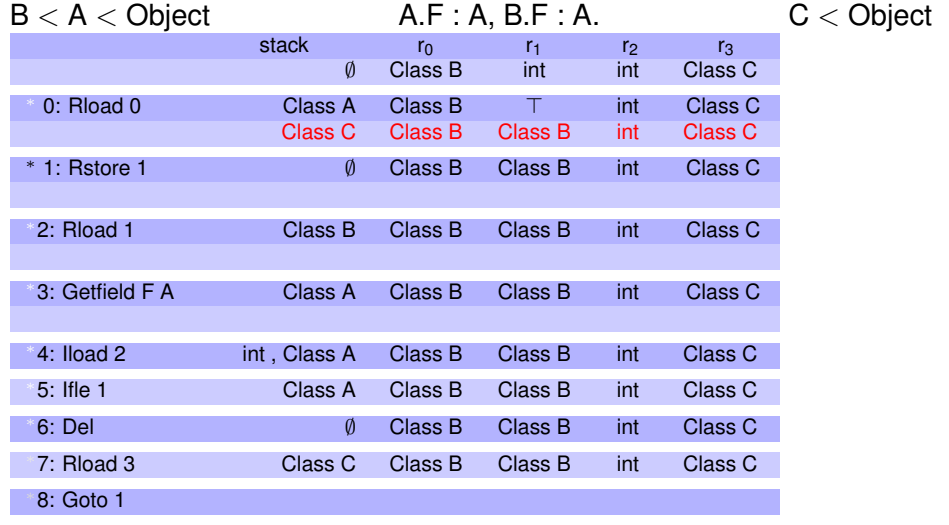

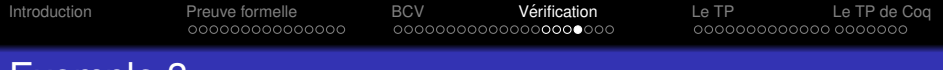

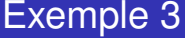

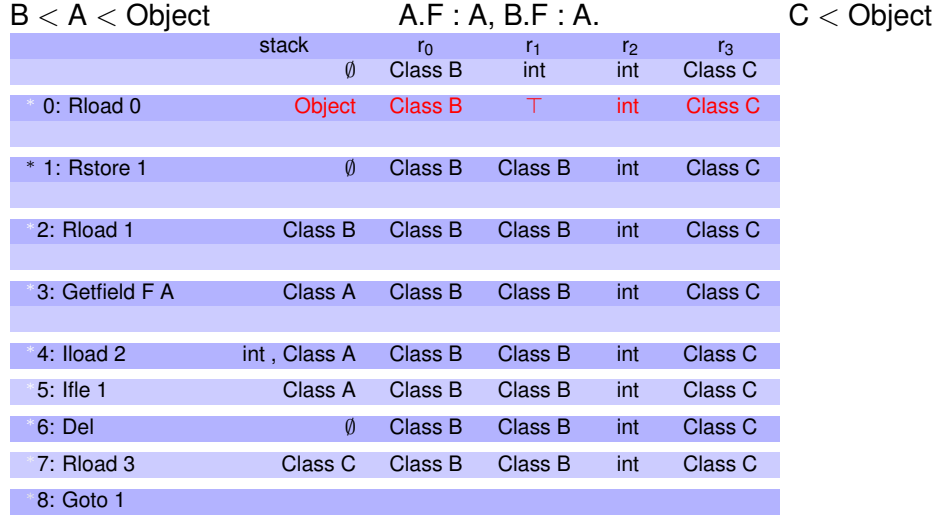

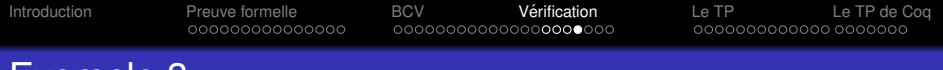

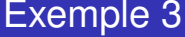

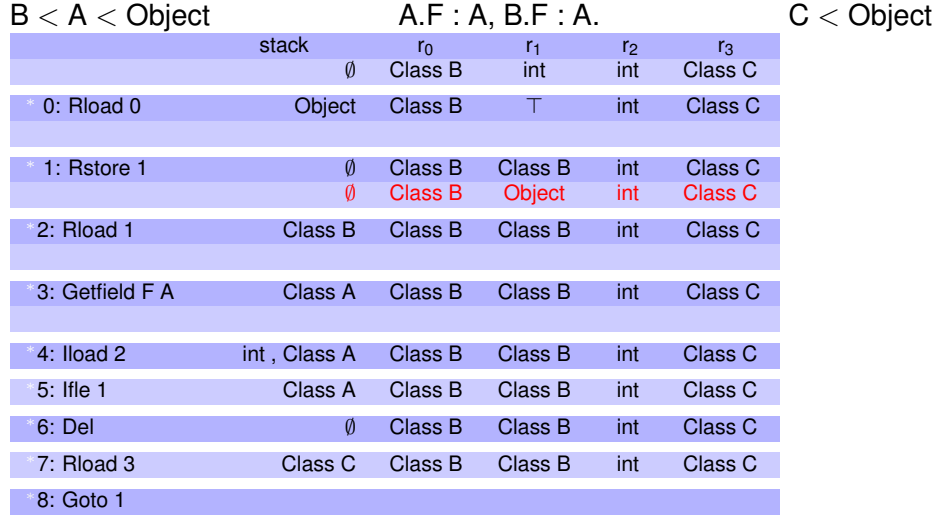

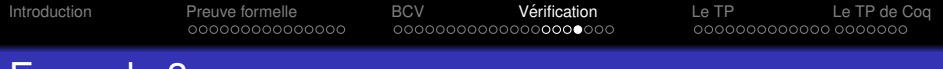

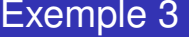

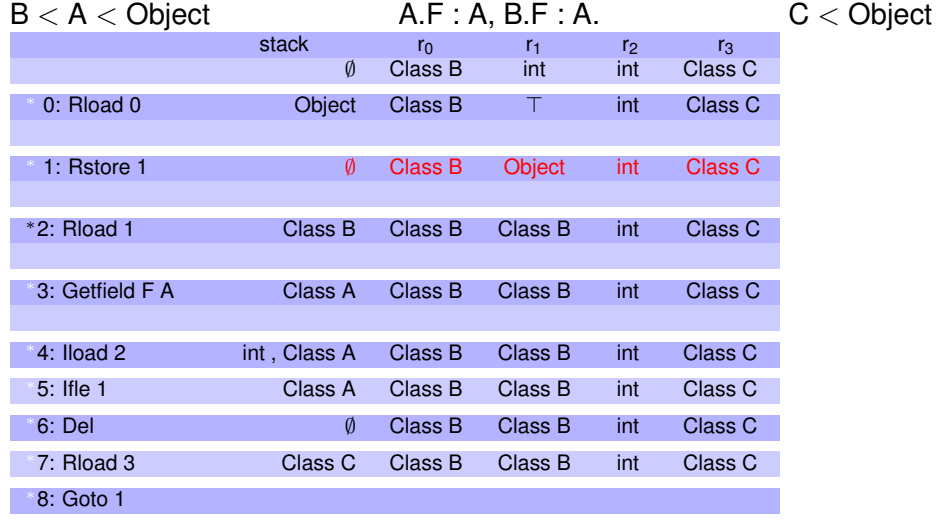

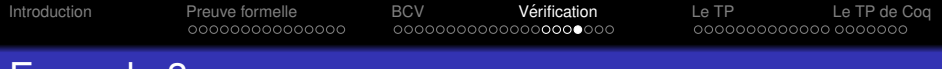

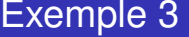

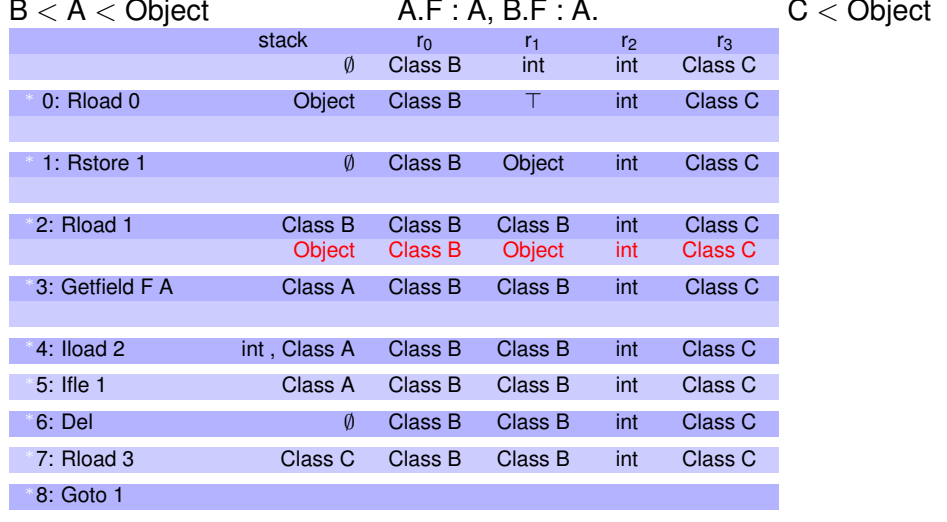

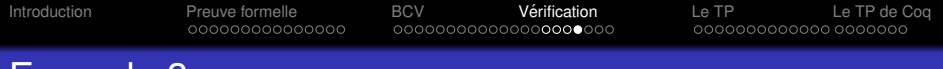

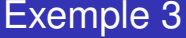

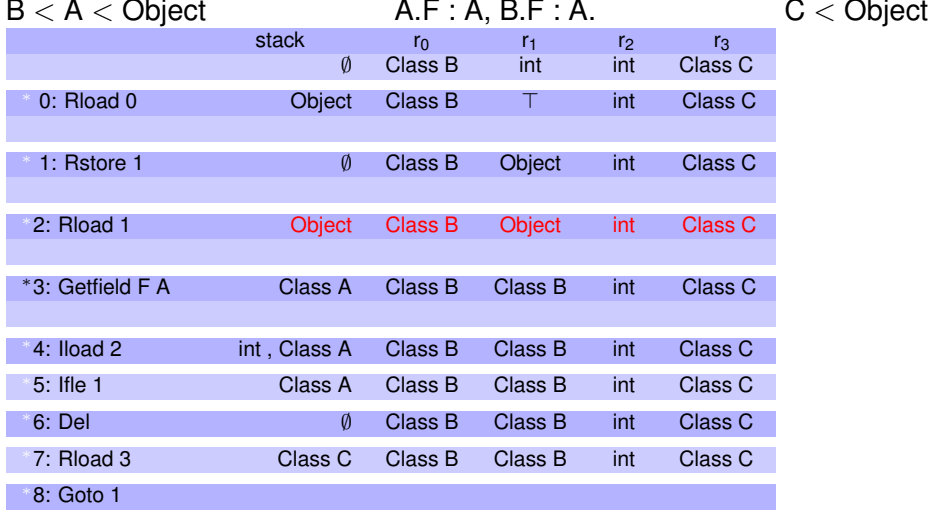

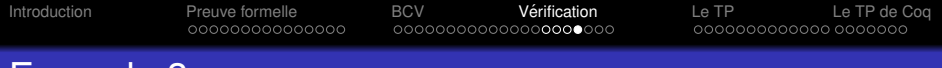

#### Exemple 3

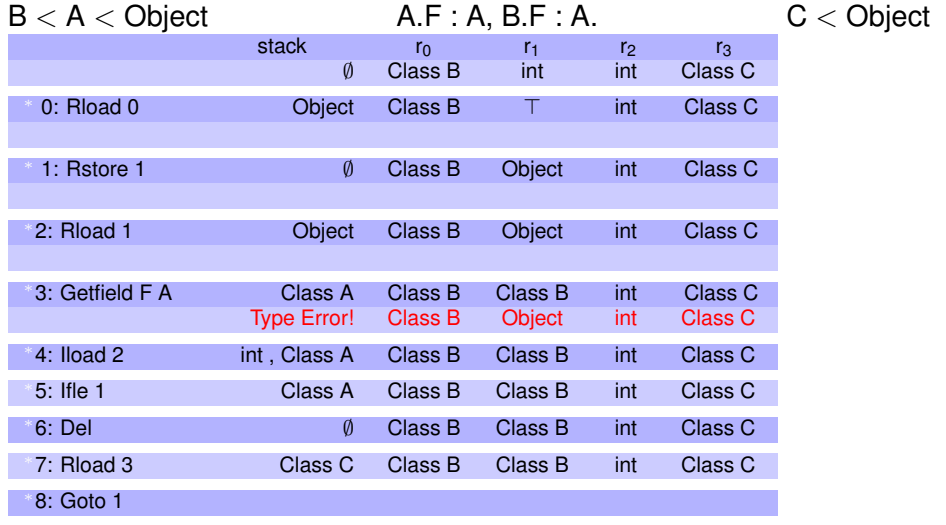

[Introduction](#page-7-0) [Preuve formelle](#page-10-0) [BCV](#page-25-0) [Verification](#page-62-0) ´ [Le TP](#page-107-0) [Le TP de Coq](#page-122-0)

**KOD KARD KED KED BE YOUR** 

# Appel de méthode

#### $f(i,x)$ ; /\* int f(int x, float y) \*/

bytecode: invokestatic "class"."methode"

- Dépiler  $\pm$  et  $\mathrm{x}$
- $\bullet$  pc=pc+1
- **Empiler frame courante dans la framestack**
- **Créer nouvelle frame courante avec** 
	- i et x dans les *registres*  $R_0$  et  $R_1$
	- pile vide
	- $\bullet$  pc = 0

Introduction

Preuve formelle 00000000000000 **BCV** Vérification 000000000000000000000 Le TP Le TP de Cog 0000000000000 0000000

**KOD CONTRACT A BOAR KOD A CO** 

## Retour de méthode

return a;

- a est sur la pile
- **·** Dépiler a
- Supprimer la frame courante
- Dépiler la framestack
- **Empiler** a

[Introduction](#page-7-0) [Preuve formelle](#page-10-0) [BCV](#page-25-0) [Verification](#page-62-0) ´ [Le TP](#page-107-0) [Le TP de Coq](#page-122-0)

**KOD KARD KED KED BE YOUR** 

## Appel de méthode abstrait

#### $f(i,x)$ :

- Chaque méthode vérifiée séparément
- En supposant que les autres sont correctes
	- Dépiler les (types) arguments
	- Empiler le type du résultat
	- Pas d'empilement de frame

Pour la vérification:

- **•** invokestatic: vérifier le type des arguments
- $\bullet\,$  return: vérifier le type de retour

[Introduction](#page-7-0) **[Preuve formelle](#page-10-0) TECT [BCV](#page-25-0)** [Verification](#page-62-0) **[Le TP](#page-107-0)** [Le TP de Coq](#page-122-0)

**KORK ERKER ADAM ADA** 

## Les TPs - Ce que vous devez faire

#### Programmer:

- **1**<sup>er</sup> TP: La machine défensive (partez de la machine offensive). Fichier dvm.ml.
- <sup>2</sup> 2<sup>ème</sup> TP: La machine abstraite (partez de la machine défensive). Fichier avm.ml.
- <sup>3</sup> 3<sup>ème</sup> TP: Le *least upper bound* sur les valeurs abstraites (types), les piles (même longueur), les registres (mêmes cases remplies) et enfin les états. Fichier  $\text{lab.ml.}$
- <span id="page-107-0"></span> $\bullet$  Le vérificateur de bytecode. Fichier  $bcv.m1$ .
**KORKARA KERKER DAGA** 

# Les TPs - Ce que vous devez faire

#### Programmer:

- 1<sup>er</sup> TP: La machine défensive (partez de la machine offensive). Fichier dvm.ml.
- 2 2<sup>ème</sup> TP: La machine abstraite (partez de la machine défensive). Fichier  $avm.m1. \sqrt{ }$
- <sup>3</sup> 3<sup>ème</sup> TP: Le *least upper bound* sur les valeurs abstraites (types), les piles (même longueur), les registres (mêmes cases remplies) et enfin les états. Fichier  $\text{lab.ml.}$
- $\bullet$  Le vérificateur de bytecode. Fichier bcv.ml.  $\sqrt$

# Le TP - Ce qui est fourni

- $\bullet\,$  Les trois Machines virtuelles écrites en Ocaml ( $\text{vmrun}$  main f1 f2...)
	- Entrée: fichiers (texte) définissant les classes (voir rép.  $tests)$
	- Exécute méthode principale avec les machine voulues:
		- $\bullet$  vmrun  $-d$   $-o$
		- $\bullet$  option  $-bcv$ : vérification des méthodes définies (implanter d'abord la vérification)
		- Affichage des étapes d'exécution  $(-\nabla)$
- Module inout.ml(i):
	- Stocker les états entrants pour chaque valeur du pc
	- Stocker un état l'ajoute dans la liste des états "à traiter".
- $\bullet$  Fonction de lub sur les classes (<code>Classes.lub</code>  $\,$ ics <code>c1</code> <code>c2</code> <code>où</code>  $\frac{1}{1}$ cs est l'ensemble des définitions de classes).

 $\rightarrow$  doc/index.html

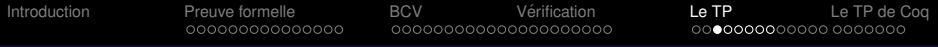

**KOD CONTRACT A BOAR KOD A CO** 

### Programmation

```
type jtype = Tint | Tfloat | Tref of class_id | Object | Top
           | Bottom | Trefnull
(** {2 Les instructions} *)
(** Le type des instructions. *)type instr =
   | Ireturn | Iconst of int | Ineg | Iadd | Imul
  | Iload of reg_idx
  | Fload of reg_idx
  | Rload of reg_idx
  | Istore of reg_idx
  | Fstore of reg_idx
  | Rstore of reg_idx
   | Iifle of pc_idx
   | Igoto of pc_idx
    | Igetfield of fref
  | Iputfield of fref
   | Invokestatic of methref
    | Inew of class_id
```
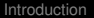

#### Programmation

```
type 'a stack = 'a list (* La pile d'opérande *)
type 'a frame = {
 mdef : Method.t; (\star \star) Définition de la méthode \star)
 regs : 'a Registers.t; (** Registres *)
 stack : 'a stack; (** Pile d'opérande *)
 pc : pc_idx; (** Compteur programme *)
}
type 'a jobject = {
 objclass : class_id; (** Classe de l'objet *)
 objfields : 'a Fields.t; (** Valeurs des champs *)
}
type 'a state = {
 frame : 'a frame: (** Frame de la méthode courante *)framestack : 'a framestack: (** Pile des frames des méthodes appelées *)
 heap : 'a heap: (\star \star Tas \star)}
```
 $\rightarrow$  doc/index.html

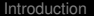

#### Programmation

```
type Jclass.t = {
  cname : Names.class_id; (* nom de la classe *)
  superclass : Names.class_id option; (* nom de la classe héritée *)<br>fields : Type.t Fields.t: (* Les champs de la classes, numér
                                    (* Les champs de la classes, numérotés *)
  methodes : progs; (*) (*) l'ensemble des méthodes de la classe
  mainmethod : Names.meth id; (* Nom de la méthode principale *)}
type Method.t = {
  methinclass : Names.class id: (*) nom de la classe *)methname : Names.meth id: (*) nom de la méthode *)
  methargsT : Type.t Registers.t; (* types des arguments *)<br>methretT : Type.t: (* type de retour *)
                                      (* type de retour *)instrs : Prog.t; \begin{array}{ccc} \star & \text{les instructions de la méthode } \star \end{array}}
Classes.t (* Dictionnaire (Names.class_id -> Jclass.t)*)
Fields.t (* Dictionnaire (Names.fld idx -> valeur) *)
Registers.t (* Dictionnaire (Names.reg idx -> valeur) *)
```
# Types de données

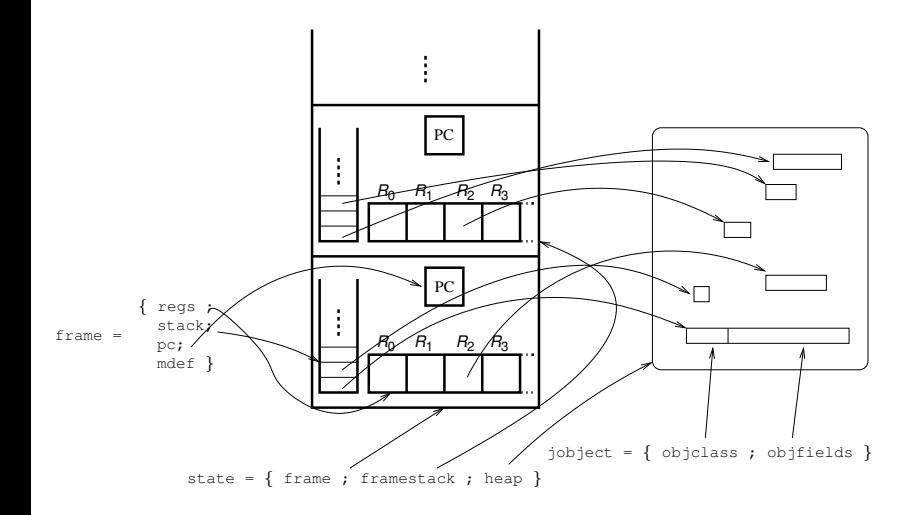

**K ロ ▶ K 御 ▶ K 聖 ▶ K 聖 ▶ 『 臣 〉 の Q Q ◇** 

## Types de données

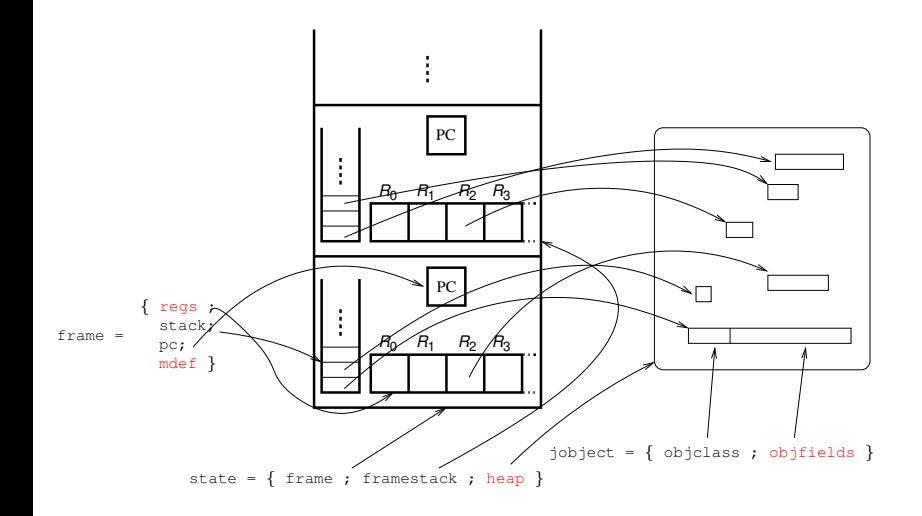

**K ロ ▶ K 御 ▶ K 聖 ▶ K 聖 ▶ 『 臣 〉 の Q Q ◇** 

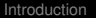

**KORK ERKER ADAM ADA** 

# Programmation

Presque toutes les structures de données sont des *Maps*.

- <module>.add k x d ajoute (ou remplace) x dans le dictionnaire  $d \hat{a}$  l'entrée  $k$  (retourne le nouveau dictionnaire)
- $\bullet$  <module>, find k d retourne l'élément du dictionnaire m à  $l'$ entrée  $k$
- **Exemple:** Registers.find 3 s.frame.regs Fonctions de recherches: Registers.find, Classes.find, Classes.find fld, Classes.find meth

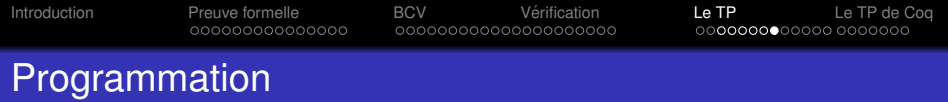

Pour le stockage des états en chaque point du programme, vous avez le module Inout (inout.mli).

- $\bullet$  Type worklist contenant les états.
- $\bullet$  Inout.empty  $\mathsf{est}$  l'ensemble d'états vide.
- $\bullet$  Inout.replace in i s wl remplace le input state du compteur programme  $\pm$  dans  $w\perp$  par s et met  $\pm$  dans la liste des états à retraiter. Retourne le nouveau worklist.
- $\bullet$  Inout.pick in wl retourne un input state de wl à retraiter, ainsi que la worklist privée de l'état rendu.
- **O** Inout.get in i wl retourne l'état entrant (input state) du point de programme  $\pm$  dans la worklist  $w\perp$ .

**KORK ERKEY EL POLO** 

Consulter inout.mli (ou mieux doc/index.html→Inout).

Preuve formelle 00000000000000 **RCV** Vérification 000000000000000000000  $I \triangle T$ Le TP de Cog 00000000000000000000

#### Programmation – Consulter l'état

```
(* Consulter les classes. *)val Classes.find_fld : Names.fref -> Classes.t -> Type.t
val Classes.is_super : Classes.t -> Jclass.t -> Jclass.t -> bool
val Classes. lub : Classes. t -> Jclass. t -> Jclass. t -> Type.t
val Classes, find meth : Names, methref \rightarrow Classes, t \rightarrow Method, tval Jolass.find meth : Names.methref -> Jolass.t -> Method.t
```
 $(*$  Consulter l'état. \*) val (XVm.) get\_classfld : heap\_idx -> Names.fref -> 'a state -> 'a

**KOD KARD KED KED BE YOUR** 

# Programmation – Mise à jour d'état (record)

**• Supposons que s est un state, on construit un nouveau** state comme ceci:

```
{
 s with
 frame = fs.frame with
   pc=pc+1;
   stack=e::s.frame.stack
 };
 heap = Heap.add i v s.heap
}
```
**• Remarquez qu'on ne donne pas tous les champs.** 

## Programmation – Mise à jour d'état (fonction)

```
update_state ˜pc:i ˜stack:st ˜regs=r ˜heap=h ˜fields:f s
(* Retourne s modifié comme suit:
    - pc et la stack remplacés par i et st;
    - registres courants et tas mis à jour à l'aide de r et h ou f,
    Tous optionnels sauf s. heap et fields mutuellement exlusifs. *)
(* Exemple d'application: *)
update_state \tilde{p}c:(s.pc+3) \tilde{r}regs:[(i,v1);(j,v2)] \tilde{p}heap:[(k,v3);(l,v4)].
(*
´Equivalent `a:*)
{ s with
  frame = { s.frame with
    pc=s.pc+3;
    regs=Registers.add j v2 (Registres.add i v1 s.regs);
  };
  heap = Heap.add l v4 (Heap.add k v3 s.heap) }
```
K ロ > K 個 > K ミ > K ミ > 「ミ → の Q Q →

# Auto-documentation

#### Consulter les modules suivants:

- Classes
- **O** Inout
- Vm

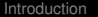

Preuve formelle 00000000000000 **BCV** Vérification 0000000000000000000 Le TP Le TP de Coq 0000000000000 0000000

# dépendances

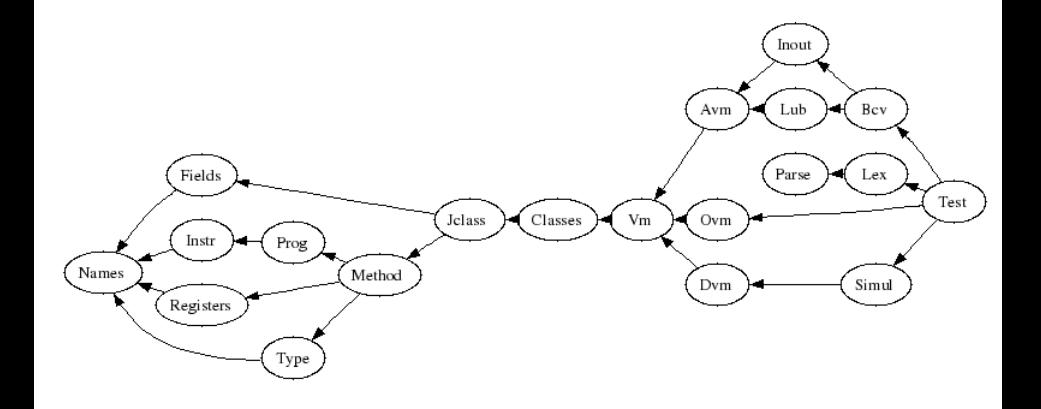

K ロ ▶ K @ ▶ K 할 ▶ K 할 ▶ 이 할 → 9 Q Q\*

Introduction

Preuve formelle 00000000000000 **RCV** Vérification 00000000000000000000  $A \cap \Gamma$ Le TP de Cog 0000000000000 ●000000

**KORKARYKERKE PORCH** 

# Les TPs - Ce que vous devez faire

#### Programmer:

- **O** 1<sup>er</sup> TP: La machine défensive (partez de la machine offensive). Fichier  $\dim$ ,  $v$ .
- <span id="page-122-0"></span>2<sup>ème</sup> TP: La machine abstraite (partez de la machine défensive). Fichier  $avm, v$ .

Introduction

Preuve formelle 00000000000000 **RCV** Vérification 00000000000000000000  $A \cap \Gamma$ Le TP de Cog 0000000000000 ●000000

**KORKARA KERKER DAGA** 

# Les TPs - Ce que vous devez faire

#### Programmer:

- **O** 1<sup>er</sup> TP: La machine défensive (partez de la machine offensive). Fichier dym. v.
- 2 2<sup>ème</sup> TP: La machine abstraite (partez de la machine défensive). Fichier avm. v.  $\sqrt$

**KOD KARD KED KED BE YOUR** 

# Le TP - Ce qui est fourni

- $\bullet\,$   $\circ$   $\bullet$   $\circ$   $\circ$   $\bullet\,$   $\bullet\,$
- $\bullet$  <code>vmdefinition.v</code> Définition (générique) de l'état de la VM  $\,$
- $\bullet$  ovm. v Machine offensive
- $\bullet$  dvm. v Squelette de machine offensive
- **avm. v Squelette de machine abstraite**

 $\rightarrow$  doc/index.html

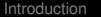

...

[Introduction](#page-7-0) [Preuve formelle](#page-10-0) [BCV](#page-25-0) [Verification](#page-62-0) ´ [Le TP](#page-107-0) [Le TP de Coq](#page-122-0)

#### Programmation

```
(\star \star Toutes les adresses sont des entiers naturels ([nat]). \star)
Definition heap idx := nat.
Definition reg_idx := nat.
```
 $(**$  Les types, y compris les types nécessaires au vérificateur. \*) **Inductive** VMType:Set := Tint | Tref (id:class\_id) | Object | Top | Bottom | Trefnull.

 $(\star \star$  Profil d'une classe = type des champs (numero de champ  $\rightarrow$  type).  $\star$ ) **Notation** ClasseDef := (Dico.t VMType).

 $(**$  Ensemble de tous les profils de classes ( numero de classe  $\rightarrow$  type ). **Notation** AllClassesDef := (Dico.t ClasseDef).

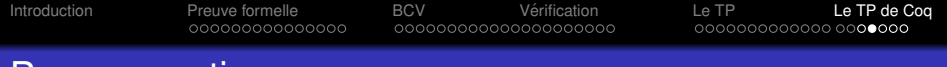

#### Programmation

```
(** Les instructions. Notez que les instructions sont fortement typées.
    C'est-à-dire qu'elles comportent la classe attendue sur la pile avant
    l'opération (ex: Rstore,Getfield, Putfield) et/ou la classe attendu sur
    pile après l'opération (ex: Rload,Getfield,Putfield). *)
Inductive Instr : Set :=
 | Iconst (i:nat)
 | Iadd
 | Iload (ridx:reg_idx)
 | Rload (cl:class_id) (ridx:reg_idx)
 | Istore (ridx:reg_idx)
 Rstore (cl:class_id) (ridx:reg_idx)
 | Iifle (pc:pc_idx)
 Goto (pc:pc_idx)
 | Getfield (cl:class_id) (fldrf:fld_idx) (typ:VMType)
 Putfield (cl:class id) (fldrf:fld idx) (typ:VMType)
 New (clid:class id)
 | ret.
```
**KOD CONTRACT A BOAR KOD A CO** 

```
(*) Méthode = dictionnaire d'instructions. *)
Notation Method := (Dico.t Instr).
```
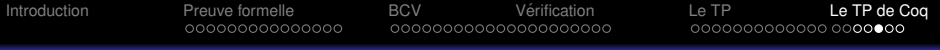

### Programmation

```
Record Obj: Type := {
              objclass: class id; (** La classe de l'objet *)
              objfields: (Dico.t Val) }. (** les valeurs des champs *)
Notation Stack := (list Val).
Notation Registers := (Dico.t Val).
Notation Heap := (Dico.t Obj).
Record Frame : Type := Build_Frame{
                           mdef: Method;
                           regs: Registers;
                           stack: Stack;
                           pc: pc idx \}.
Definition Framestack := list Frame.
```

```
(\star \star L'Etat de la machine virtuelle. \star)
Record State := { frame: Frame; framestack: Framestack; heap: Heap }.
```
## Types de données

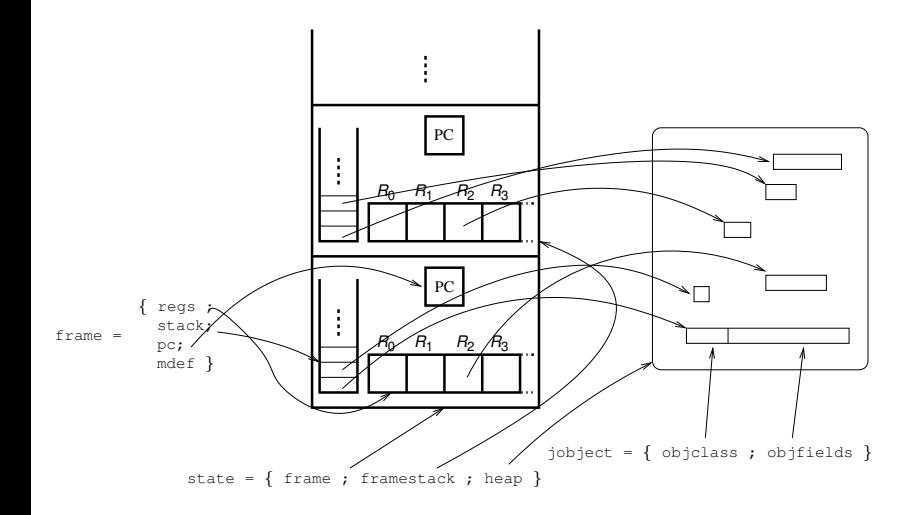

**K ロ ▶ K 御 ▶ K 聖 ▶ K 聖 ▶ 『 臣 〉 の Q Q ◇** 

# Types de données

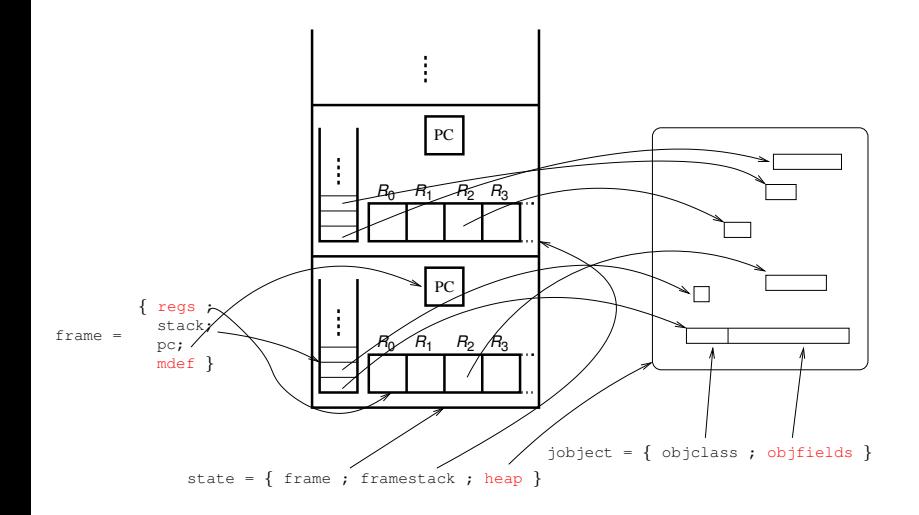

**K ロ ▶ K 御 ▶ K 聖 ▶ K 聖 ▶ 『 臣 〉 の Q Q ◇** 

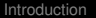

**KOD KARD KED KED BE YOUR** 

# Programmation

Presque toutes les structures de données sont des *Maps* (Dico).

- $\bullet$  Dico.add k x d ajoute (ou remplace) x dans le dictionnaire d à l'entrée  $k$  (retourne le nouveau dictionnaire)
- $\bullet$  Dico, find k d retourne l'élément du dictionnaire  $\mathbb m$  à l'entrée k
- **Exemple:** Dico.find 3 s.frame.regs